## CC3201-1 **BASES DE DATOS Отойо 2023**

Clase 6: SQL (II)

Aidan Hogan aidhog@gmail.com

## LA ÚLTIMA VEZ ...

## El Álgebra Relacional en SQL

## $\pi_{\mathsf{A}_1,\ldots,\mathsf{A}_n}(\mathsf{R})$   $\sigma$  condición  $(\mathsf{R})$   $\rho_{\mathsf{A}_i/\mathsf{A}_j}(\mathsf{R})$

R

 $R_1 \times R_2$  $R_1 \cup R_2$  $R_1 - R_2$ 

> $R_1 \cap R_2$  $R_1 \Join_{\text{condition}} R_2$

## Aún más allá del Álgebra Relacional en SQL

 $\mathbf{f}(\cdot)$  $\boldsymbol{\mathsf{I}}$   $\boldsymbol{\mathsf{v}}_i$  $= 1$ 

## HOY ...

## Aún más allá del Álgebra Relacional en SQL

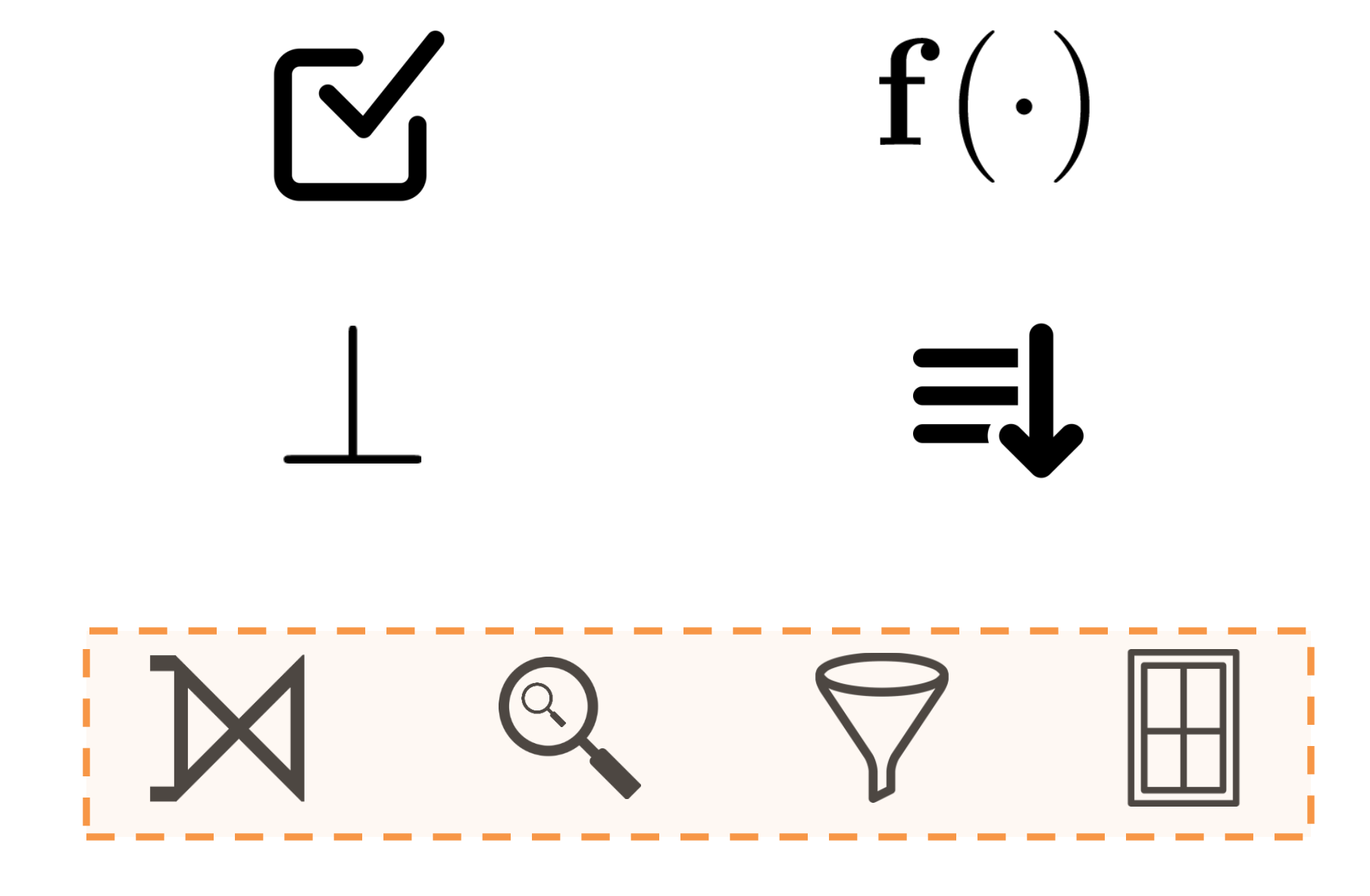

## Los planetas

 $\sim$  100  $\sim$ 

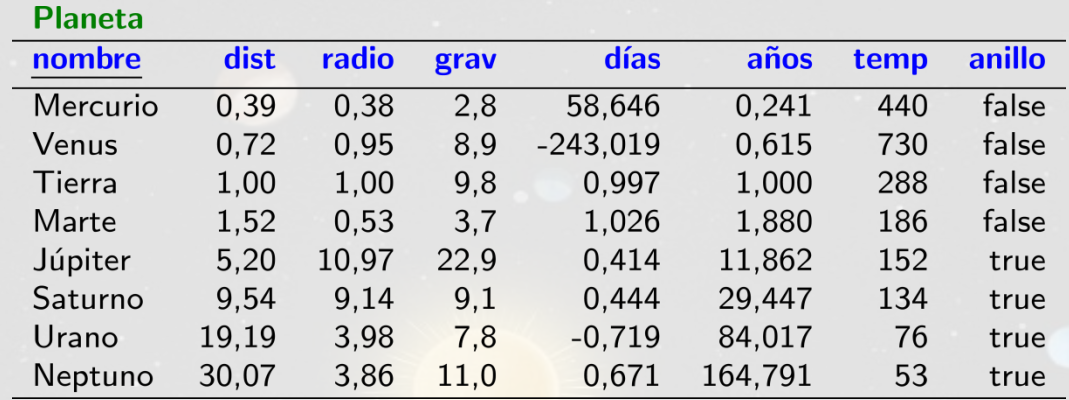

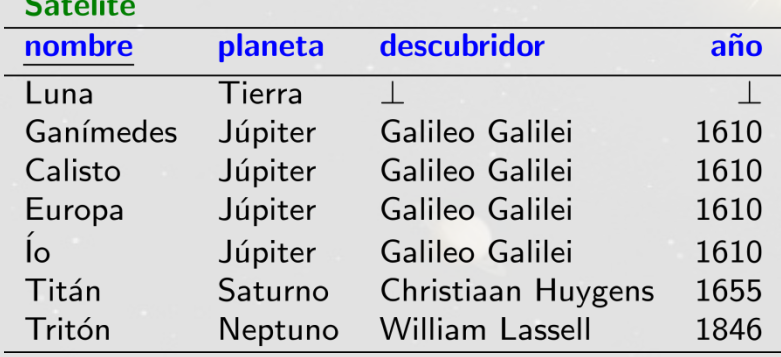

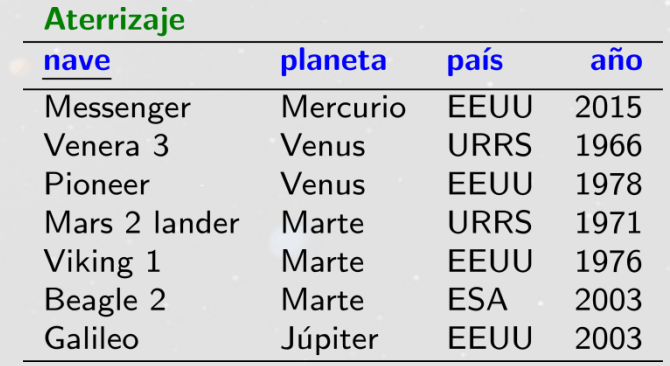

# JOINS EXTERNOS

Capítulo 5.6.4 | Ramakrishnan / Gehrke

## Cruzar tablas: INNER JOIN

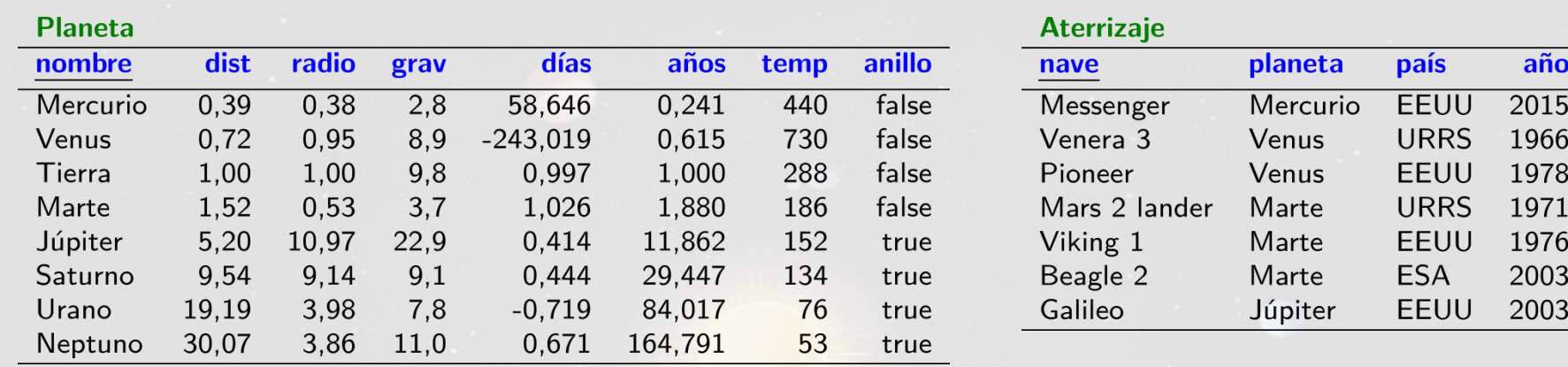

#### INNER JOIN por defecto ...

```
SELECT nave, nombre, dist, año
FROM Planet INNER JOIN Aterrizaje
ON nombre = planeta
```

```
SELECT nave, nombre, dist, año
FROM Planeta JOIN Aterrizaje
ON nombre = planeta
```
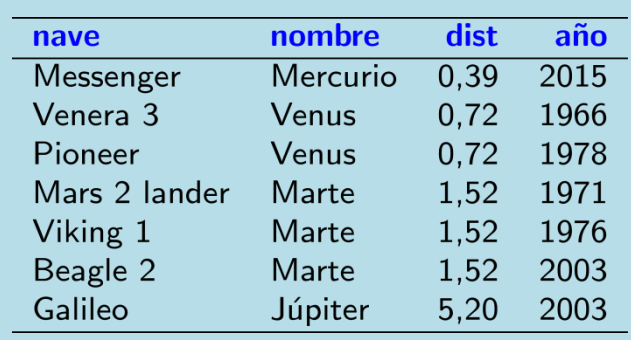

## Joins Externos

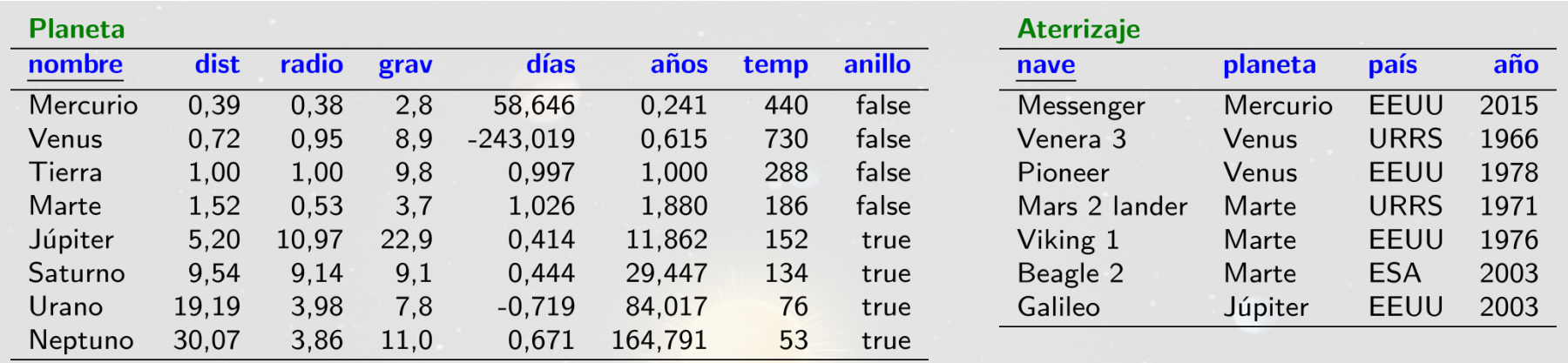

## *¿Todos los planetas (y sus aterrizajes si hay datos disponibles)?*

## Joins Externos: LEFT [OUTER] JOIN

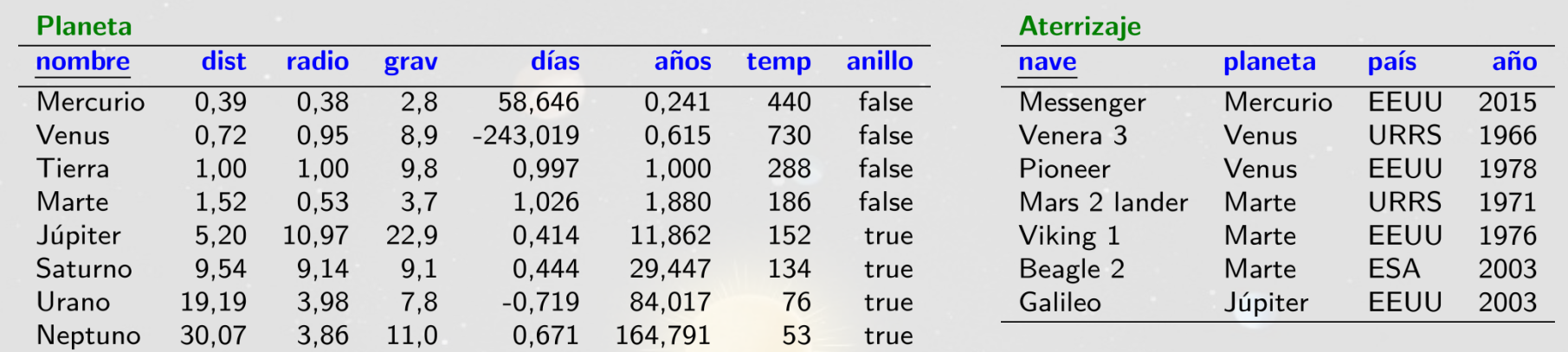

*Se mantienen las tuplas de la izquierda si no hay datos desde la derecha*

```
SELECT nave, nombre, dist, año
FROM Planeta LEFT JOIN Aterrizaje
ON nombre = planeta
```

```
SELECT nave, nombre, dist, año
FROM Planeta LEFT OUTER JOIN Aterrizaje
ON nombre = planeta
```
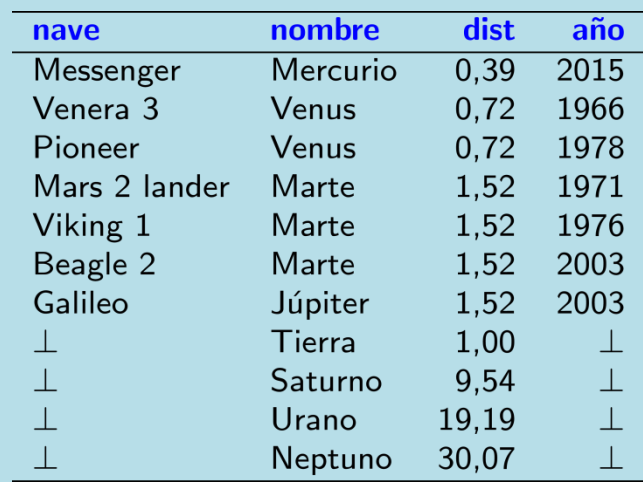

## Joins Externos: RIGHT [OUTER] JOIN

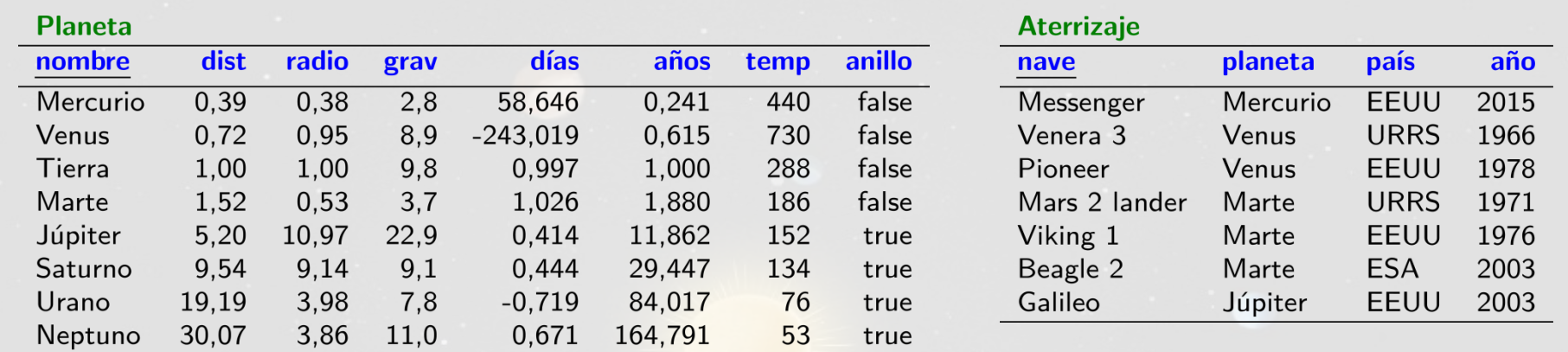

*Se mantienen las tuplas de la derecha si no hay datos desde la izquierda*

```
SELECT nave, nombre, dist, año
FROM Aterrizaje RIGHT JOIN Planeta
ON nombre = planeta
```

```
SELECT nave, nombre, dist, año
FROM Aterrizaje RIGHT OUTER JOIN Planeta
ON nombre = planeta
```
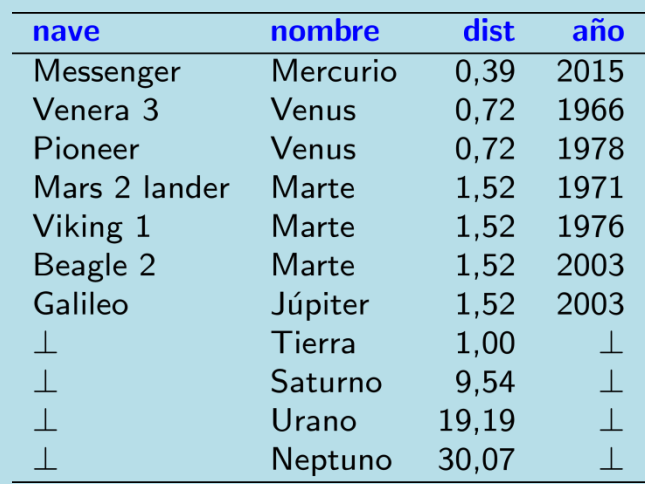

## Joins Externos: FULL OUTER JOIN

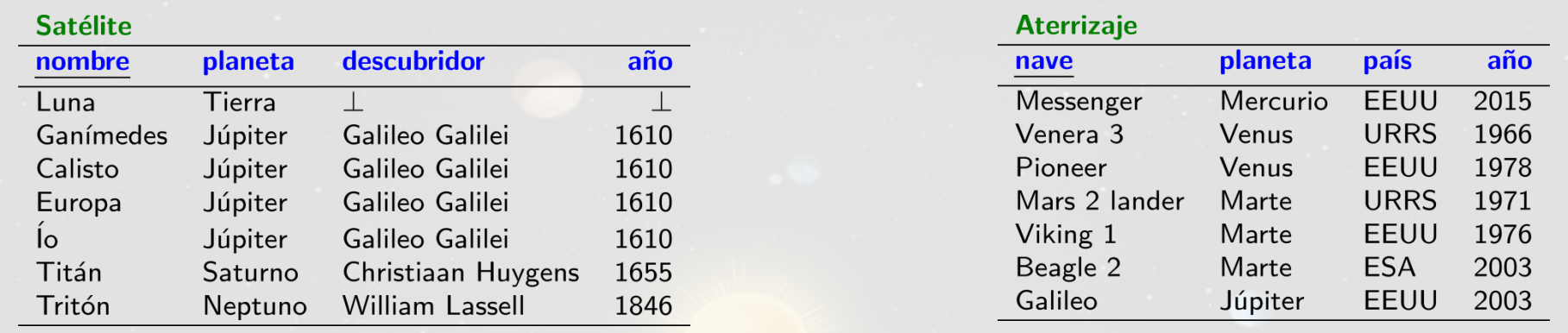

*Se mantienen las tuplas de la derecha y de la izquierda*

SELECT planeta, nave, nombre AS satélite FROM Satélite FULL OUTER JOIN Aterrizaje USING (planeta)

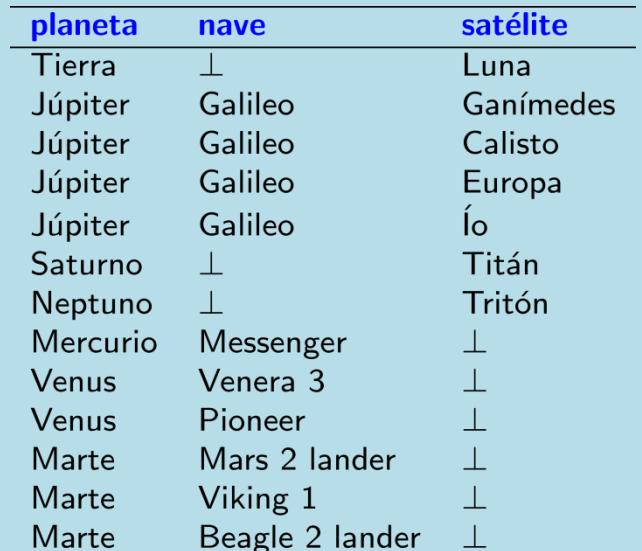

## Join Interno versus Joins Externos

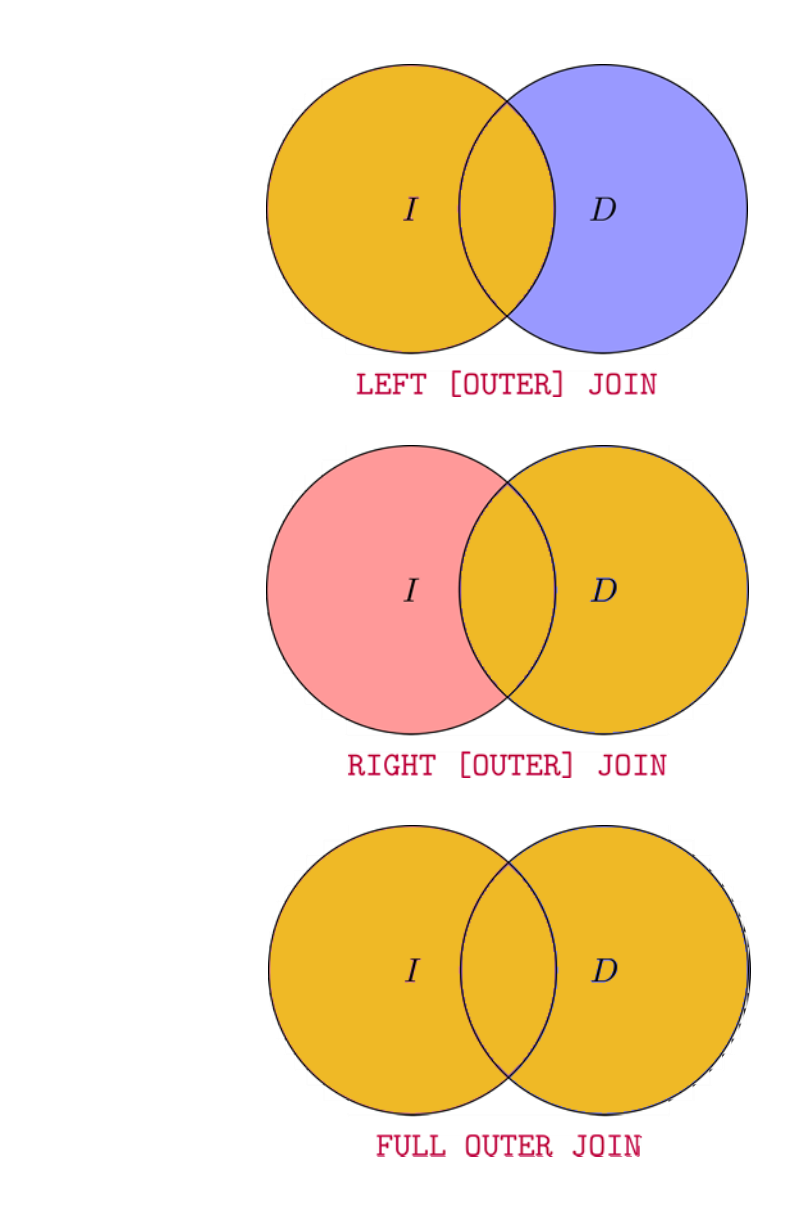

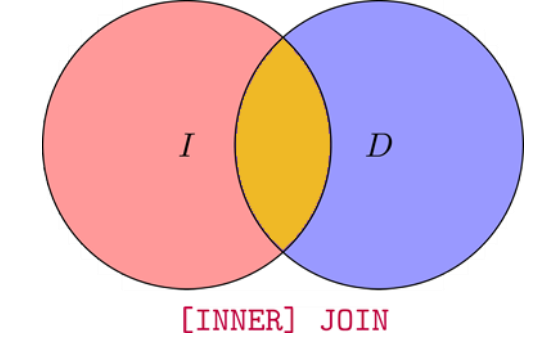

## CONSULTAS ANIDADAS

Capítulo 5.4 | Ramakrishnan / Gehrke

## Consultas Anidadas: WHERE/IN

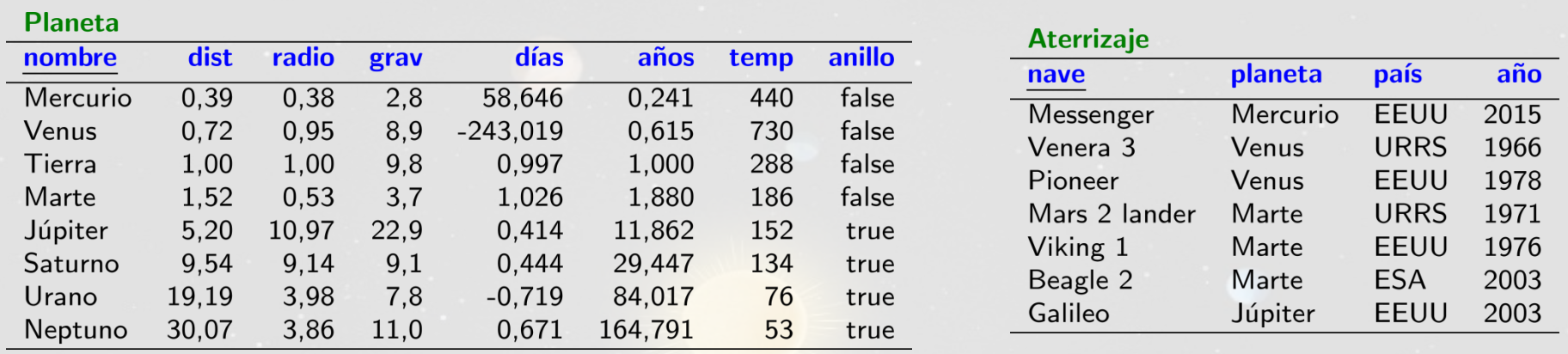

```
SELECT nave, planeta
FROM Aterrizaje
WHERE planeta IN
  (SELECT nombre
   FROM Planeta
   WHERE grav > 9.8) Subconsulta
AND año > 2000
```
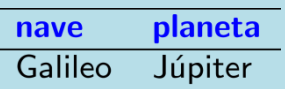

## Consultas Anidadas: WHERE/IN

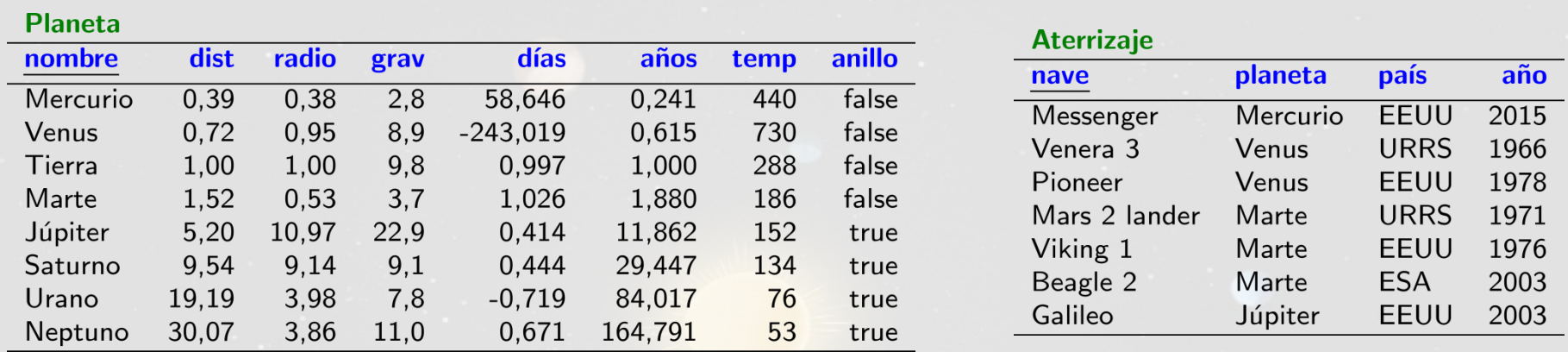

```
SELECT nave, planeta
FROM Aterrizaje
WHERE planeta IN
  (SELECT nombre
    FROM Planeta
    WHERE grav > 9.8)
AND a\tilde{n}o > 2000
```
*¿Necesitamos una consulta anidada aquí?*

```
SELECT nave, P.planeta
FROM Aterrizaje A, Planeta P
WHERE A.planeta=P.nombre
  AND P.grav > 9.8AND a\tilde{n}o > 2000
```
*¡No!*

## Consultas Anidadas: WHERE/NOT IN

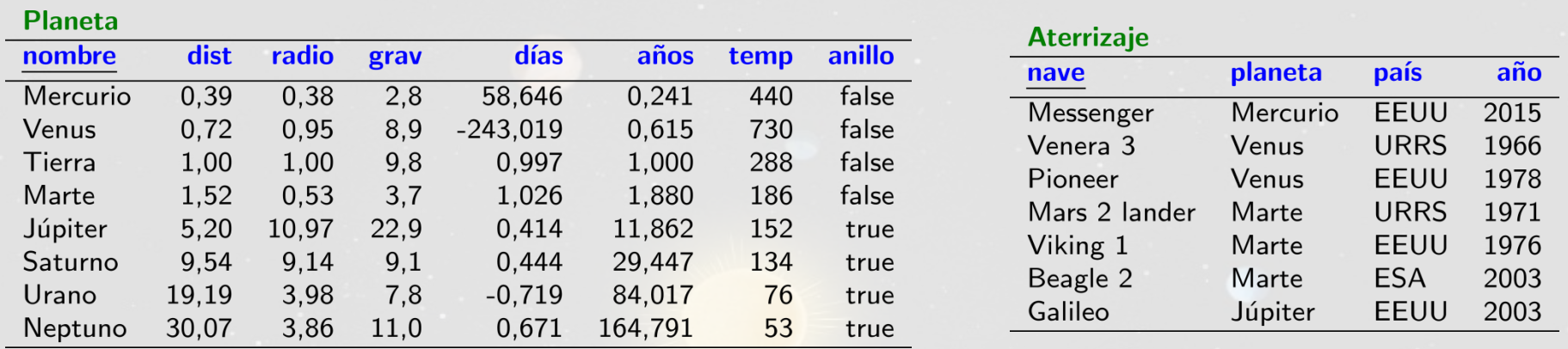

```
SELECT nave, planeta
FROM Aterrizaje
WHERE planeta NOT IN
  (SELECT nombre
    FROM Planeta
    WHERE grav > 9.8)
AND a\tilde{n}o > 2000
```
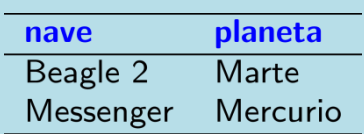

## Consultas Anidanidadasadas: WHERE/NOT IN

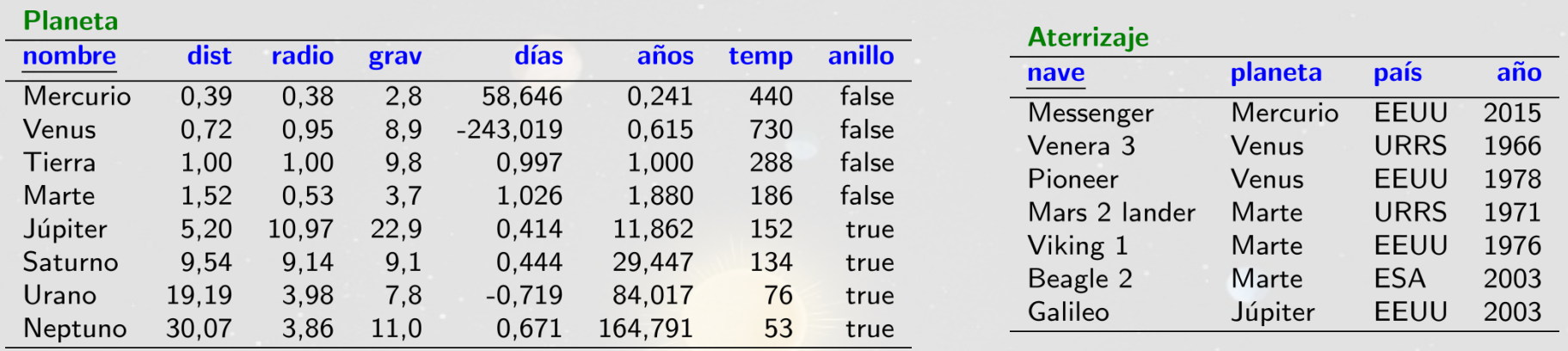

```
SELECT nave, planeta
FROM Aterrizaje
WHERE planeta NOT IN
  (SELECT nombre
    FROM Planeta
    WHERE grav > 9.8 OR planeta IN
      (SELECT planeta
        FROM Aterrizaje
        WHERE pairs = 'ESA'AND a\tilde{n}o > 2000
```
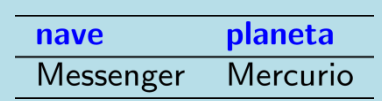

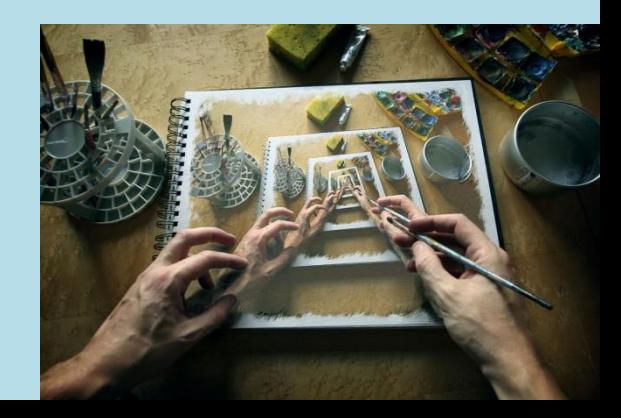

## Consultas Anidadas: WHERE/EXISTS

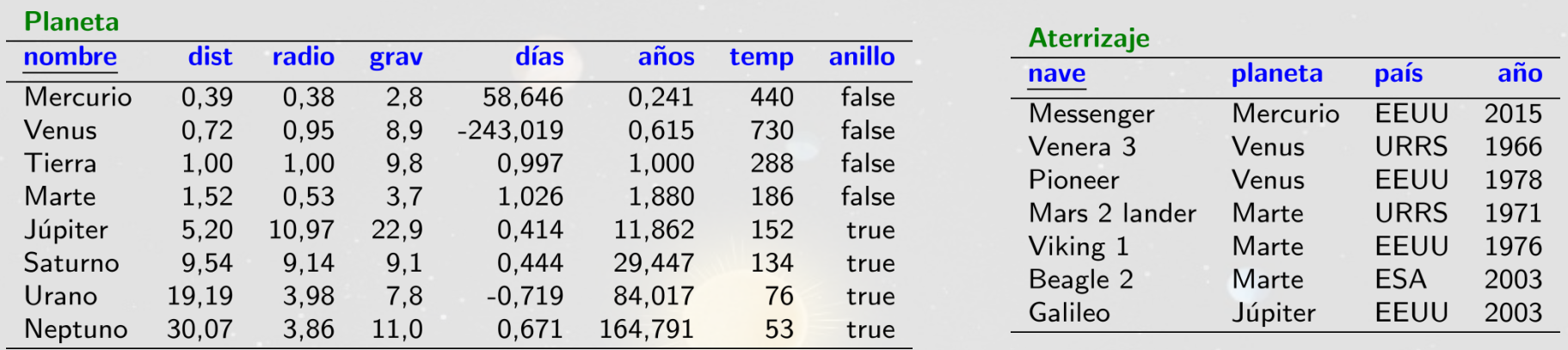

```
SELECT nombre, dist
FROM Planeta
WHERE EXISTS
  ( SELECT *
    FROM Aterrizaje
    WHERE año >= 2000 AND \boxed{\text{nombre}} = planeta)
ORDER BY dist DESC
```
### Correlación:

La subconsulta depende de la consulta exterior

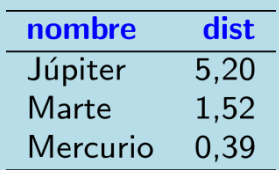

## Consultas Anidadas: WHERE/NOT EXISTS

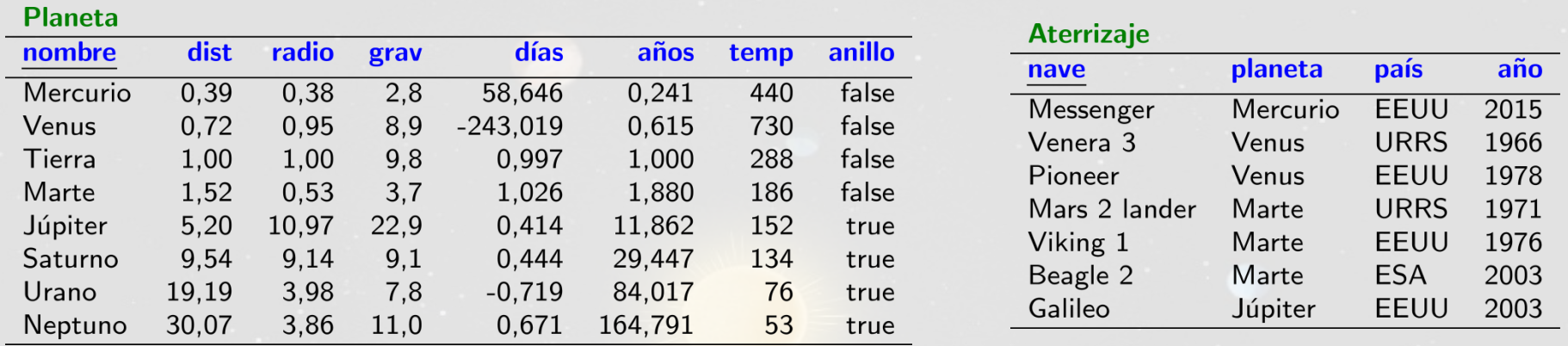

```
SELECT nombre, dist
FROM Planeta
WHERE NOT EXISTS
  ( SELECT *
    FROM Aterrizaje
    WHERE año >= 2000 AND nombre = planeta )
ORDER BY dist DESC
```
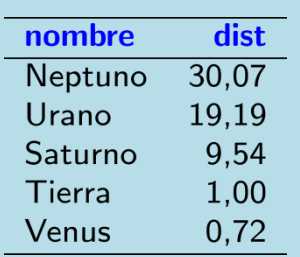

## Consultas Anidadas: WHERE/ANY (o SOME)

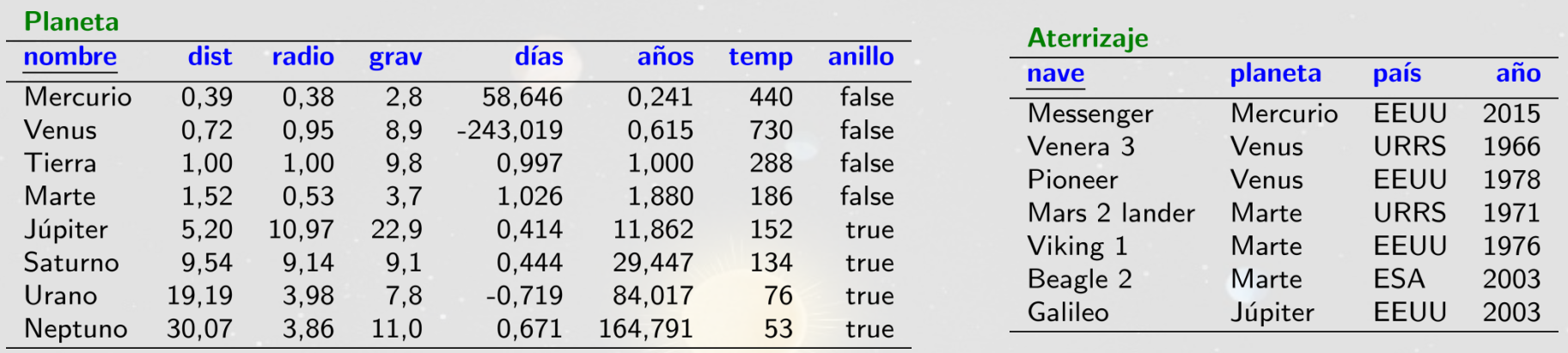

SELECT nombre FROM Planeta P1 WHERE  $P1.grav > ANY$ (SELECT P2.grav FROM Planeta P2 WHERE  $P2.dist > 1.00$ ) ORDER BY P1.dist DESC

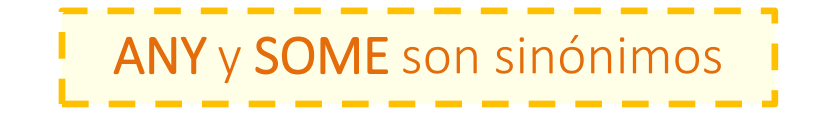

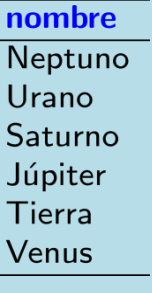

## Consultas Anidadas: WHERE/ALL

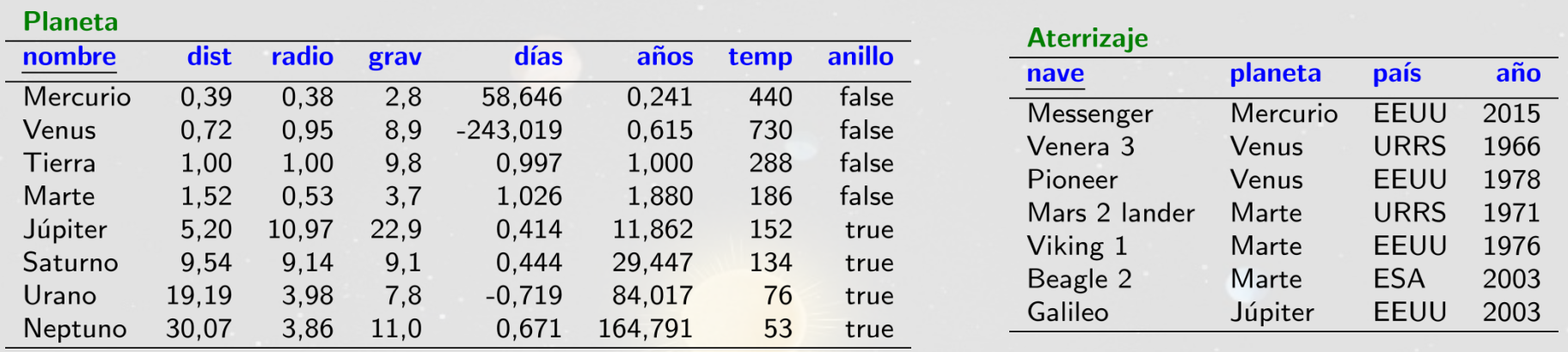

SELECT nombre FROM Planeta P1 WHERE  $P1.grav > ALL$ (SELECT P2.grav FROM Planeta P2 WHERE  $P2.dist < 1.00$ ) ORDER BY P1.dist DESC

nombre Neptuno Saturno Júpiter Tierra

## Consultas Anidadas: Valor

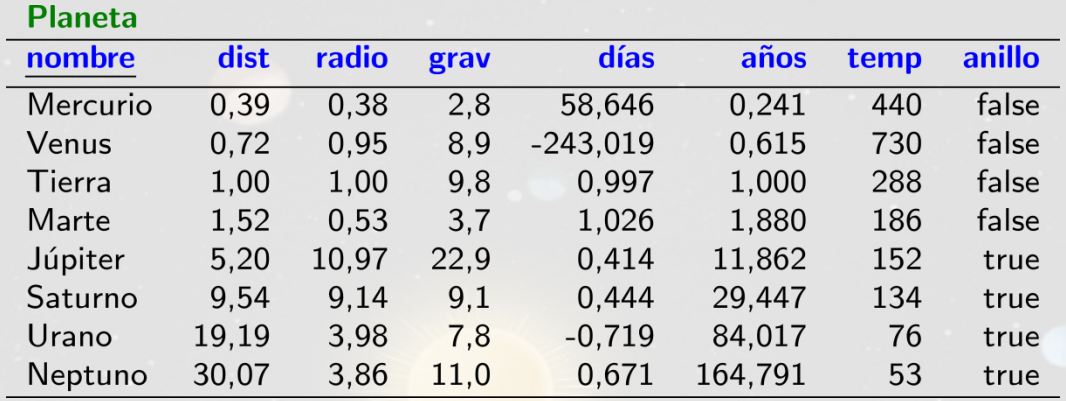

```
SELECT nombre
FROM Planeta P1
WHERE P1.grav >(SELECT P2.grav
   FROM Planeta P2
   WHERE P2.nombre = 'Tierra')
ORDER BY P1.dist DESC
```
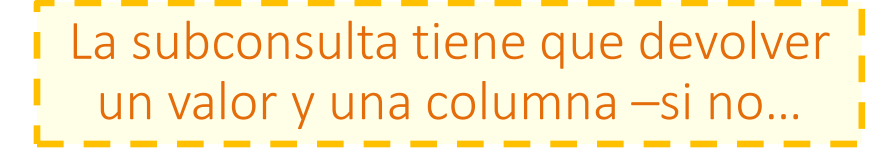

```
nombre
Neptuno
```
Júpiter

## Consultas Anidadas: Valor

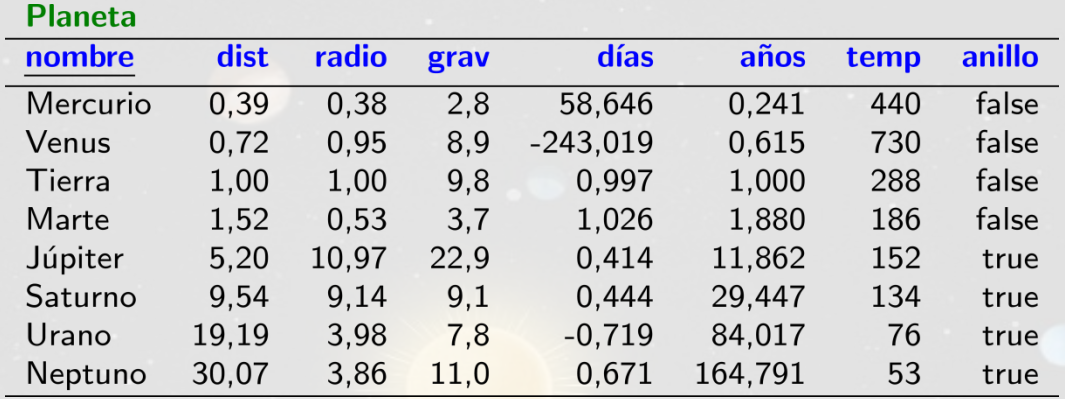

```
SELECT nombre
FROM Planeta P1
WHERE P1.grav >(SELECT P2.grav
   FROM Planeta P2
   WHERE P2.temp > 300 )
ORDER BY P1.dist DESC
```
#### Error:

La tabla devolió más de una fila

## Consultas Anidadas: Valor

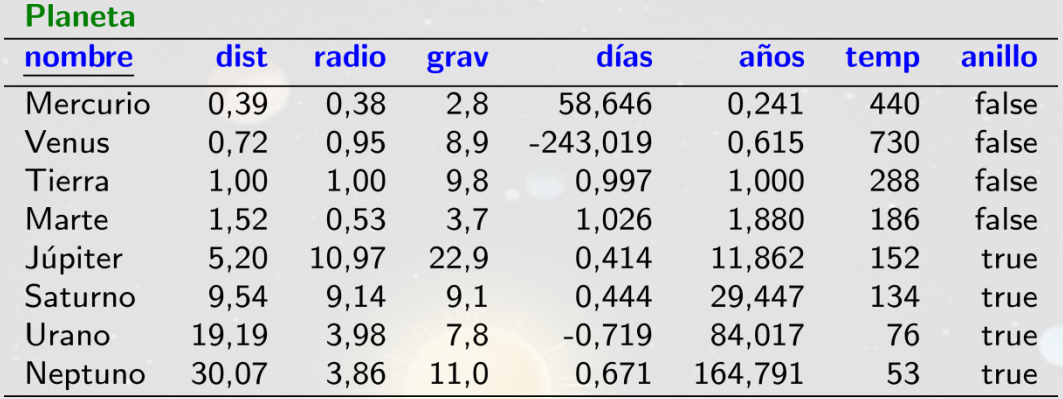

```
SELECT nombre
FROM Planeta P1
WHERE P1.grav >(SELECT P2.grav, P2.nombre
   FROM Planeta P2
   WHERE P2.nombre = 'Tierra' )ORDER BY P1.dist DESC
```
#### Error:

La tabla devolió más de una columna

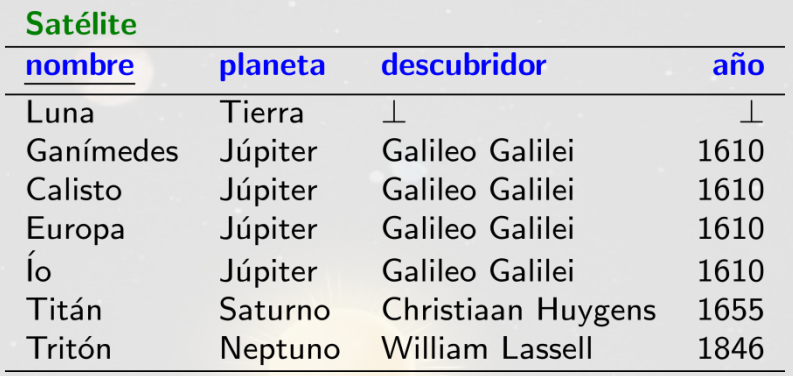

```
SELECT S1.nombre, S1.planeta
FROM Satélite S1
WHERE (S1.año, S1.descubridor) =(SELECT S2.año, S2.descubridor
   FROM Satélite S2
   WHERE S2.nombre = 'fo' )
```
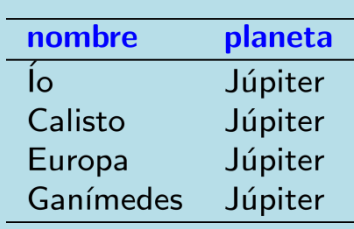

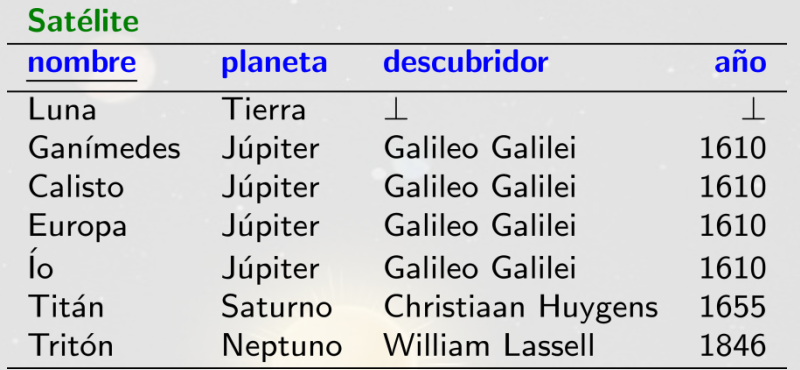

```
SELECT S1.nombre, S1.planeta
FROM Satélite S1
WHERE (S1.año, S1.descubridor) =(SELECT S2.año, S2.descubridor, S2.nombre
   FROM Satélite S2
   WHERE S2.planeta = 'Júpiter' )
```
#### Error:

La subconsulta devolvió demasiadas columnas

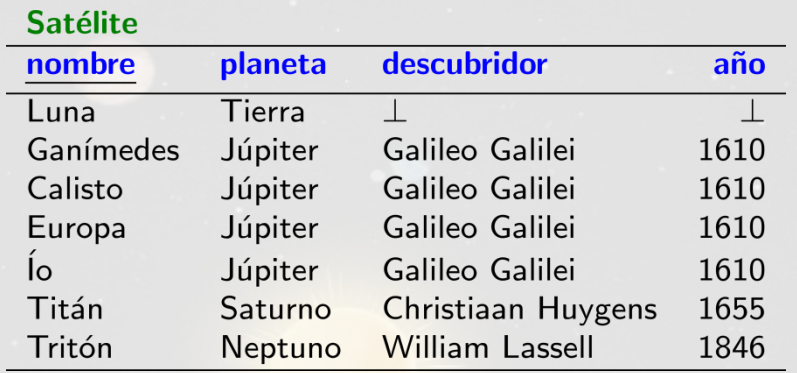

```
SELECT S1.nombre, S1.planeta
FROM Satélite S1
WHERE (S1.año, S1.descubridor) =(SELECT S2.año, S2.descubridor
   FROM Satélite S2
   WHERE S2.planeta = 'Júpiter' )
```
#### Error:

La tabla devolió más de una fila

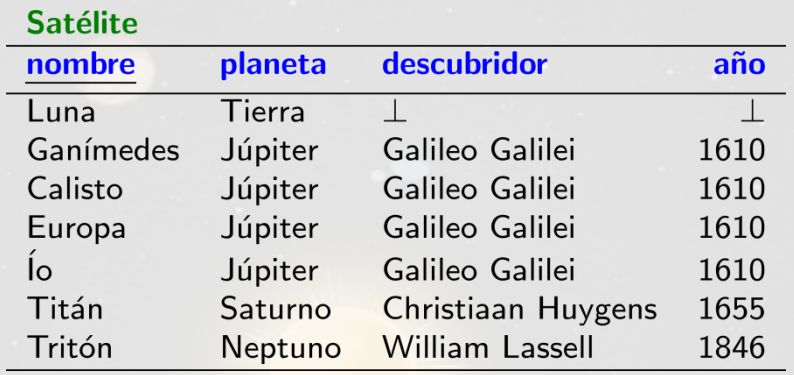

```
SELECT S1.nombre, S1.planeta
FROM Satélite S1
WHERE (S1.año, S1.descubridor) IN
 (SELECT S2.año, S2.descubridor
   FROM Satélite S2
   WHERE S2.planeta = 'Júpiter' )
```
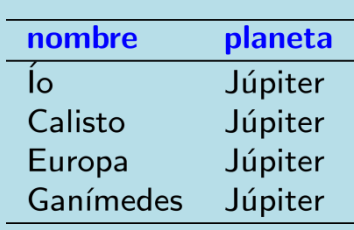

## Consultas Anidadas: FROM

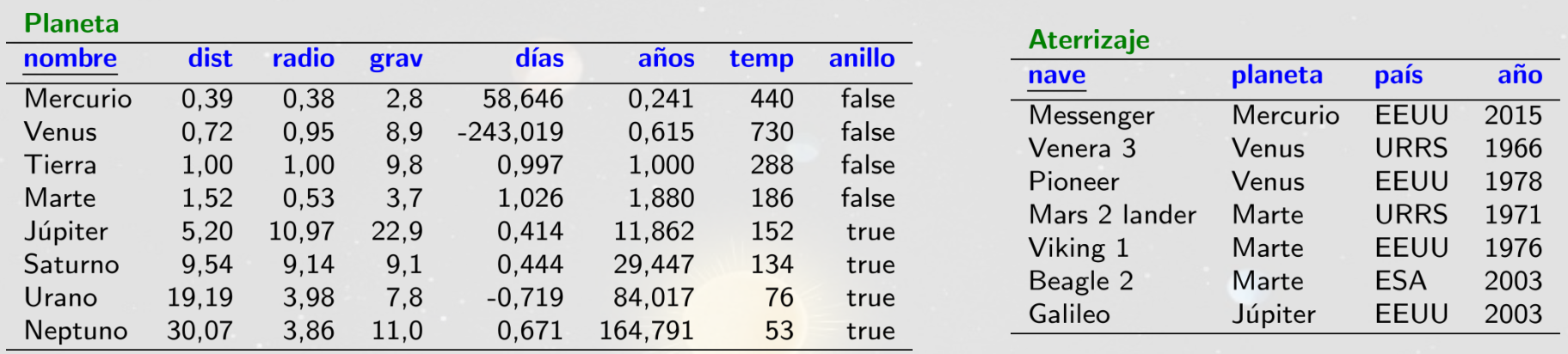

```
SELECT nombre, grav
FROM
 (SELECT A1.planeta
   FROM Aterrizaje A1, Aterrizaje A2
   WHERE A1.planeta=A2.planeta _
   AND A1.país<>A2.país ) Multi!
 Planeta
WHERE nombre=Multi.planeta
  AND grav > 8.0El alias Multi es
ORDER BY grav
                           obligatorio
```
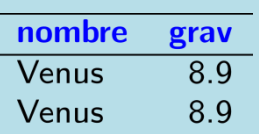

## AGREGACIONES

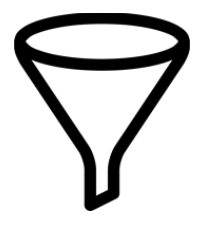

Capítulo 5.5 | Ramakrishnan / Gehrke

## Operadores de agregación

- COUNT ([DISTINCT] A)
- SUM ([DISTINCT] A)
- AVG ([DISTINCT] A)
- $\bullet$  MAX  $(A)$
- $\bullet$  MIN  $(A)$

## Agregación: COUNT

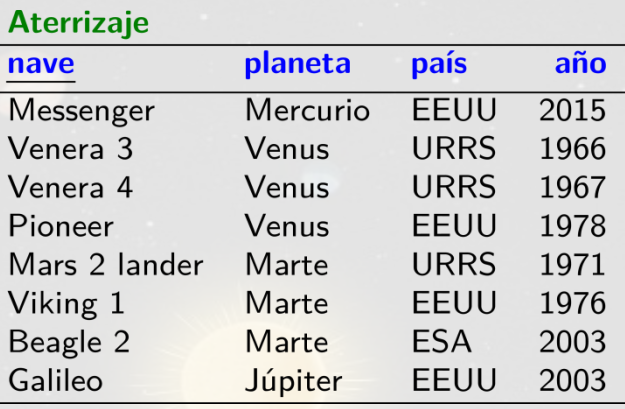

SELECT COUNT (planeta) AS conteo FROM Aterrizaje

conteo  $\overline{8}$ 

## Agregación: COUNT (DISTINCT afuera)

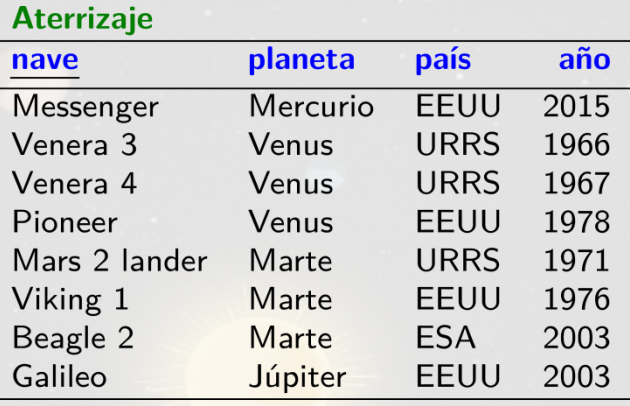

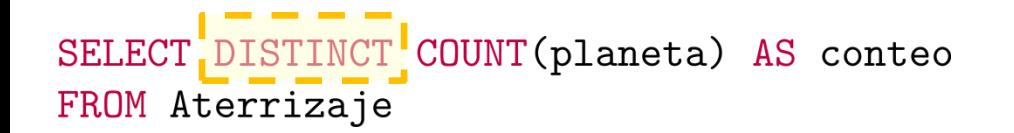

conteo  $\overline{8}$ 

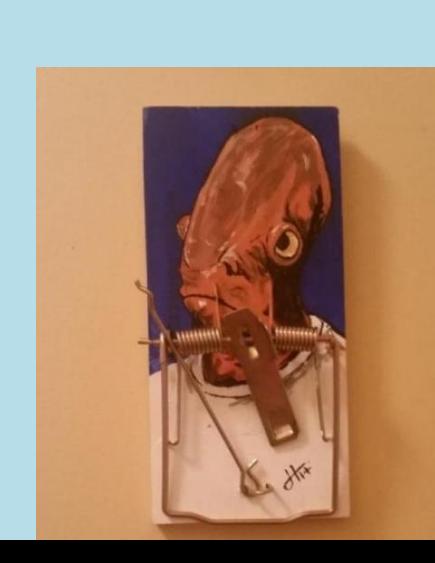

## Agregación: COUNT DISTINCT

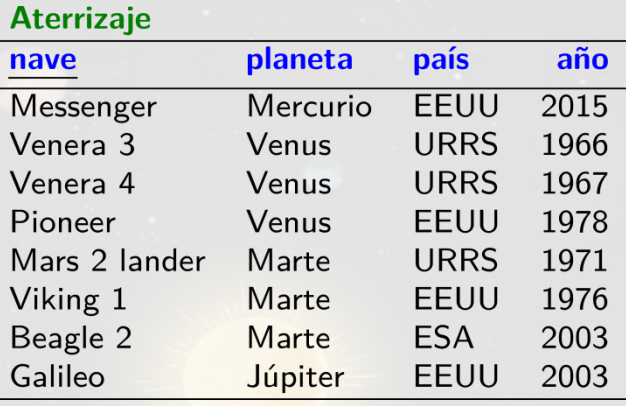

SELECT COUNT(DISTINCT planeta) AS conteo FROM Aterrizaje

conteo  $\overline{4}$
# Agregación: COUNT(\*)

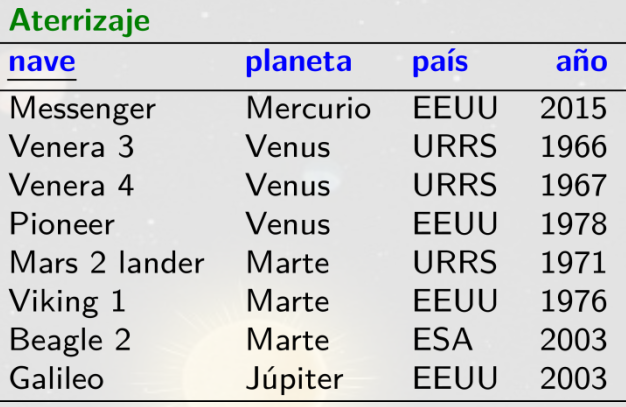

SELECT COUNT(\*) AS conteo FROM Aterrizaje

conteo  $\overline{8}$ 

# Agregación: COUNT (NULL)

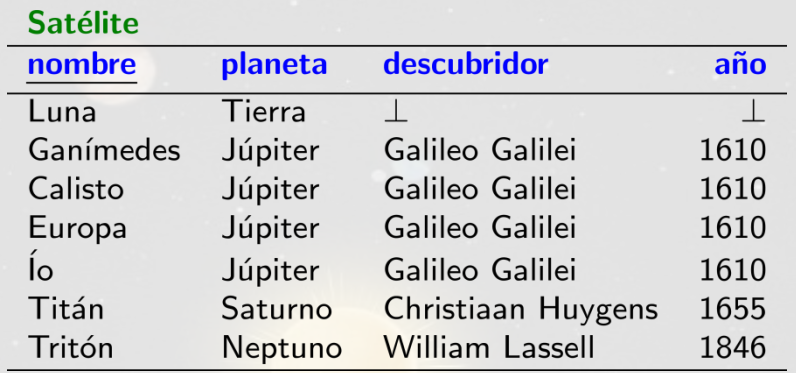

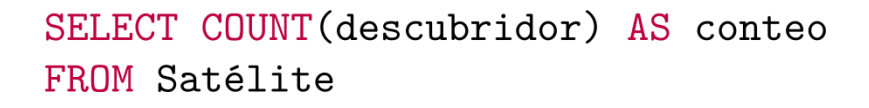

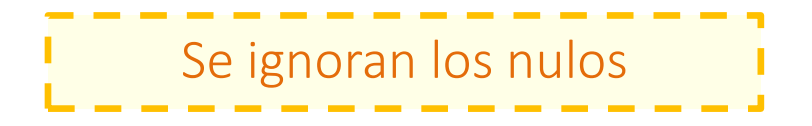

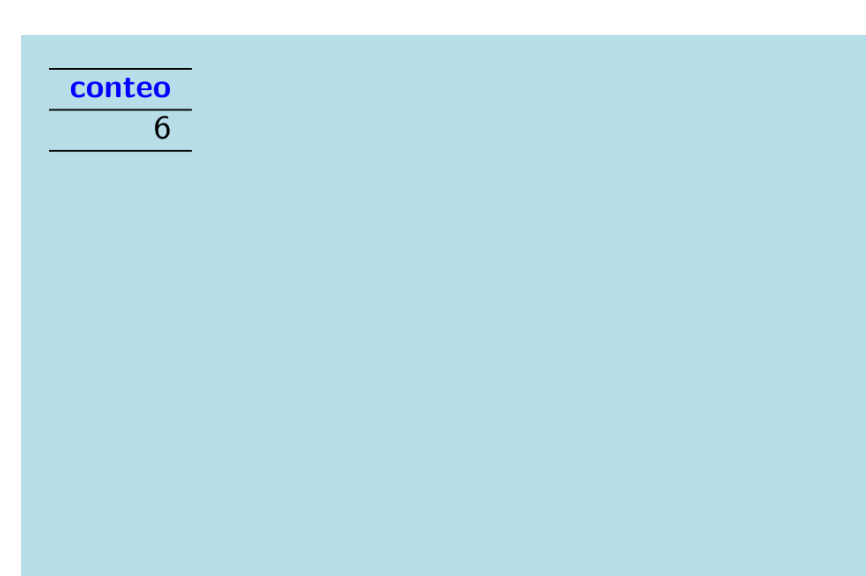

# Agregación: COUNT (NULL)

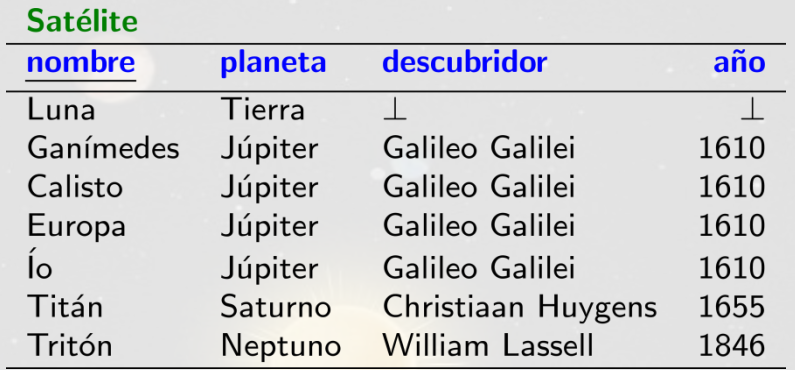

```
SELECT COUNT (descubridor) AS conteo
FROM Satélite
WHERE nombre = 'Luna'
```

```
conteo
          \overline{0}
```
# Agregación: AVG

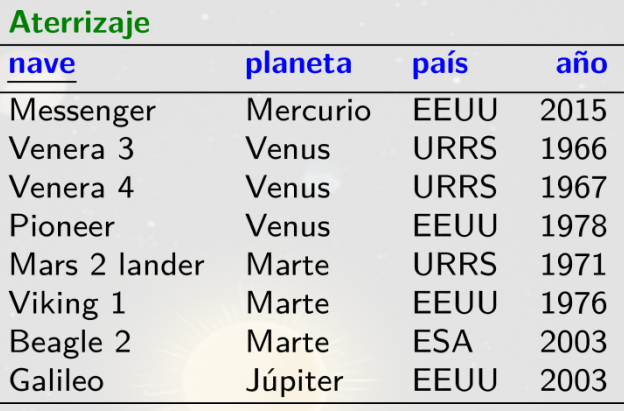

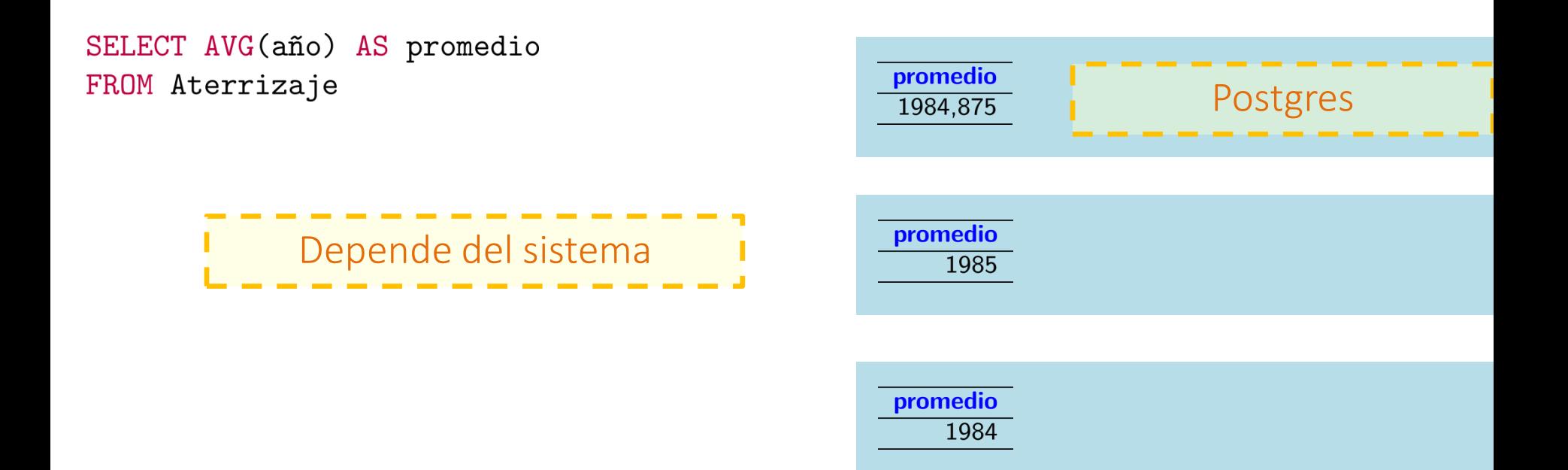

## Agregación: AVG DISTINCT

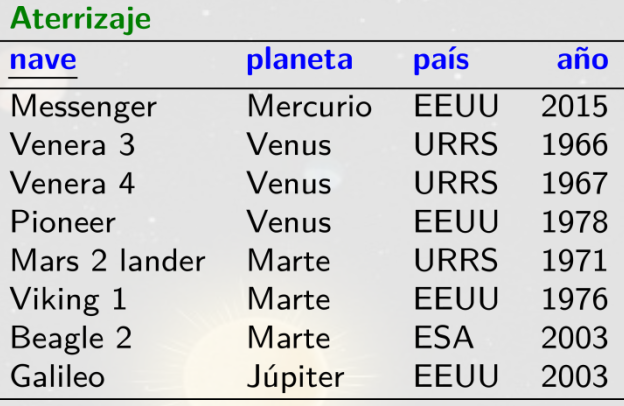

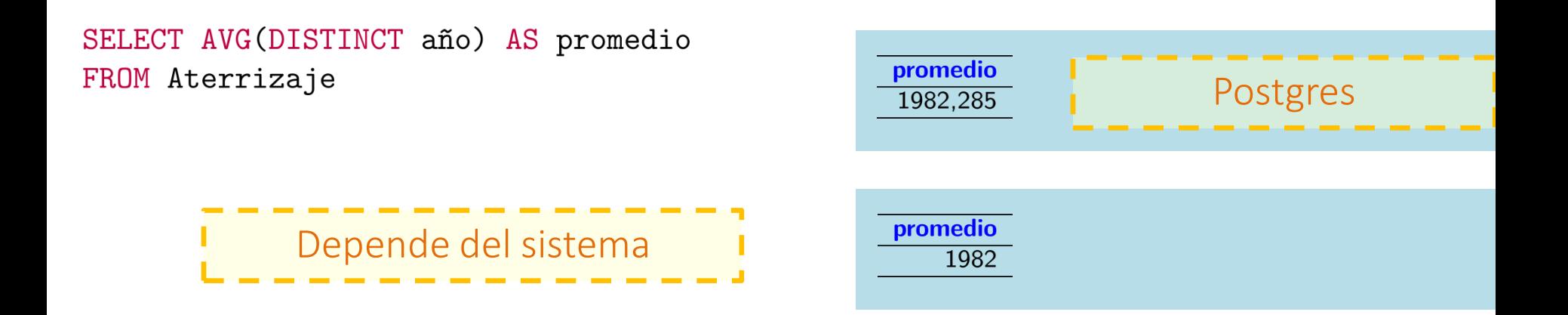

## Agregación: AVG (con casting)

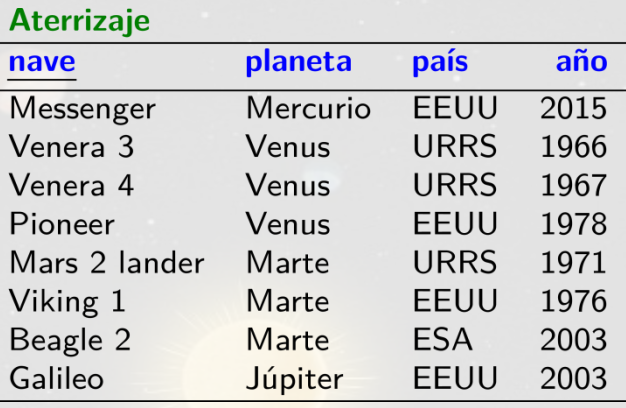

SELECT AVG(CAST(año AS FLOAT)) AS promedio FROM Aterrizaje

promedio 1984,875

# Agregación: MIN

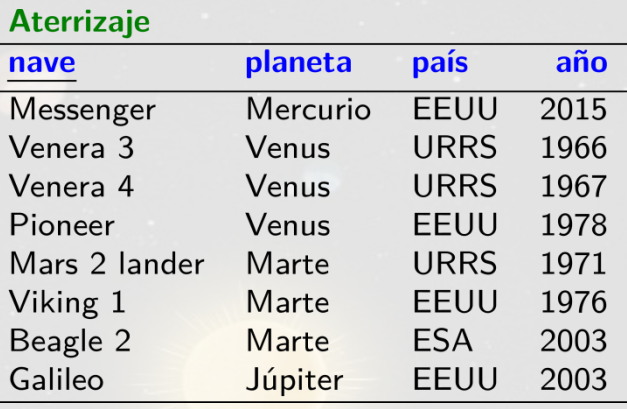

SELECT MIN(año) AS mínimo FROM Aterrizaje

mínimo 1966

# Agregación: MIN

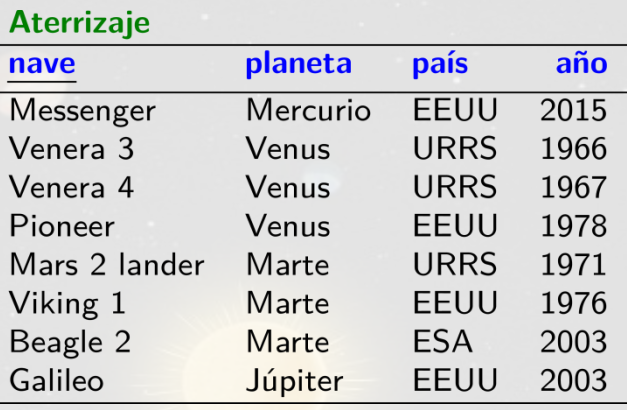

SELECT MIN(año) AS mínimo, planeta FROM Aterrizaje

#### Error:

Si hay un operador de agregación solo se puede devolver el resultado de ese operador (o de un operador (GROUP BY))

# Agregación: MIN

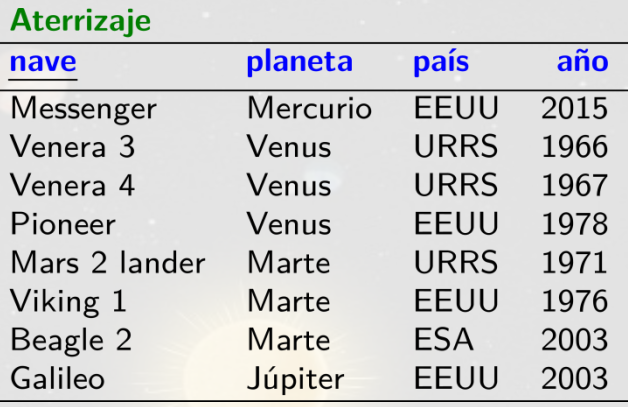

```
SELECT A1.planeta, A1.año
FROM Aterrizaje A1
WHERE A1.año =( SELECT MIN(A2.año)
     FROM Aterrizaje A2
  \mathcal{C}
```
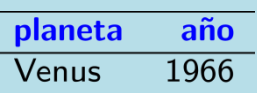

# Agregación por planeta: explícitamente

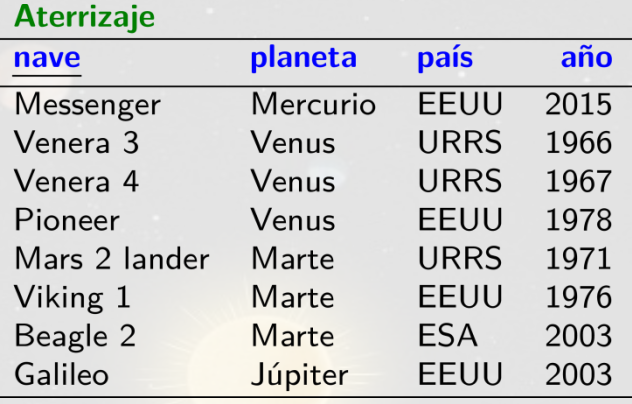

```
SELECT A1.planeta, conteo
FROM Aterrizaje A1,
  ( SELECT COUNT(*) AS conteo
     FROM Aterrizaje A2
     WHERE A2.planeta = 'Mercurio'
  ) Mercurio
WHERE A1.planeta = 'Mercurio'
UNION
SELECT A1.planeta, conteo
FROM Aterrizaje A1,
    SELECT COUNT(*) AS conteo
  \left(
```
 $\ddotsc$ 

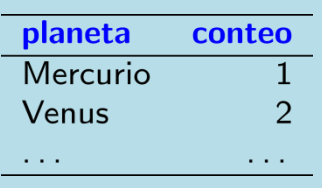

## Agregación por planeta: GROUP BY

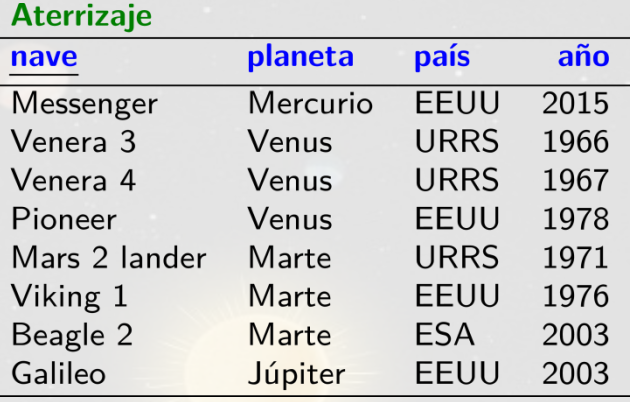

```
SELECT planeta, COUNT(*) AS conteo
FROM Aterrizaje
GROUP BY planeta
```
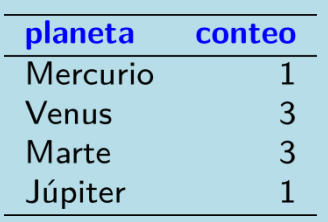

# Agregación por planeta: GROUP BY múltiple

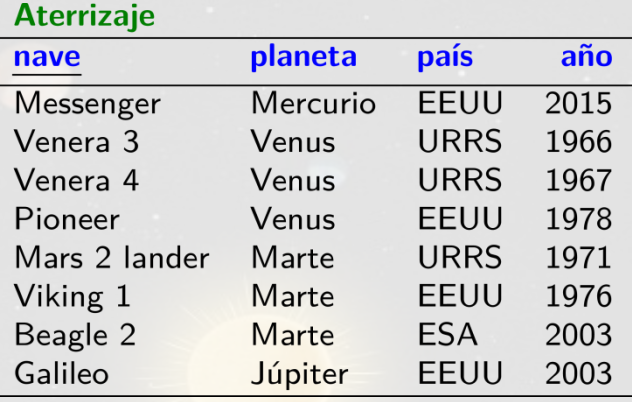

```
SELECT planeta, país, COUNT(*) AS conteo
FROM Aterrizaje
GROUP BY planeta, país
```
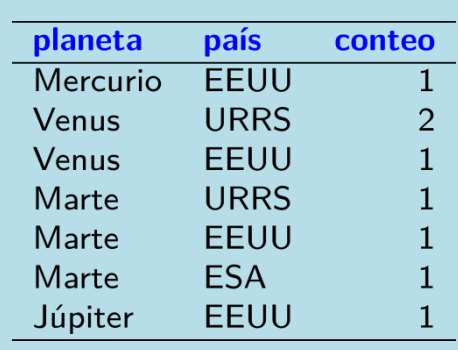

## Agregación por planeta: GROUP BY/HAVING

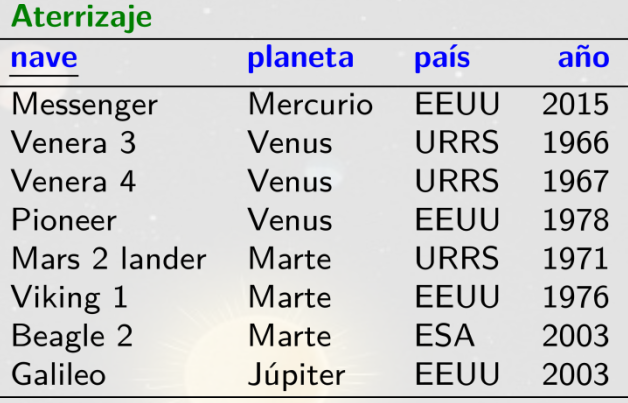

```
SELECT planeta, COUNT(*) AS conteo
FROM Aterrizaje
GROUP BY planeta
HAVING MAX(año)<2000
```
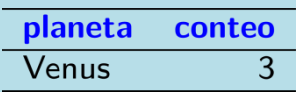

## Agregación por planeta: HAVING/EVERY

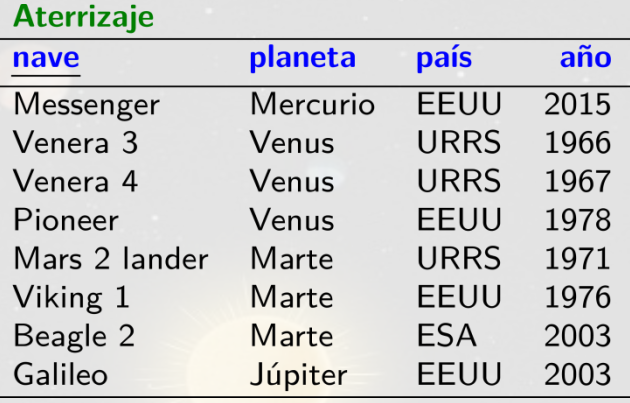

```
SELECT planeta, COUNT(*) AS conteo
FROM Aterrizaje
GROUP BY planeta
HAVING EVERY (año BETWEEN 2000 AND 2005)
```
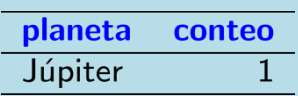

## Agregación por planeta: HAVING/ANY

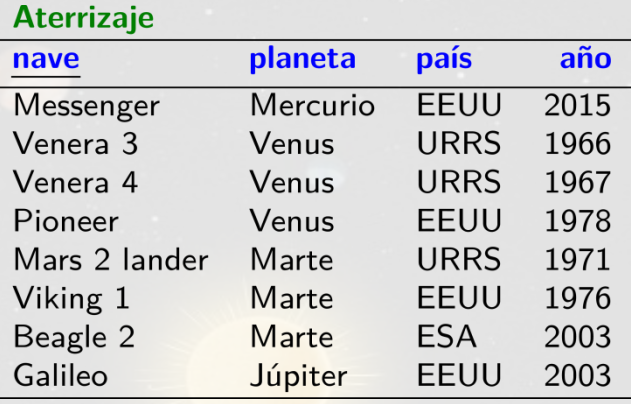

```
SELECT planeta, COUNT(*) AS conteo
FROM Aterrizaje
GROUP BY planeta
HAVING ANY (año BETWEEN 2000 AND 2005)
```
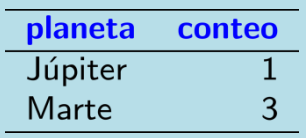

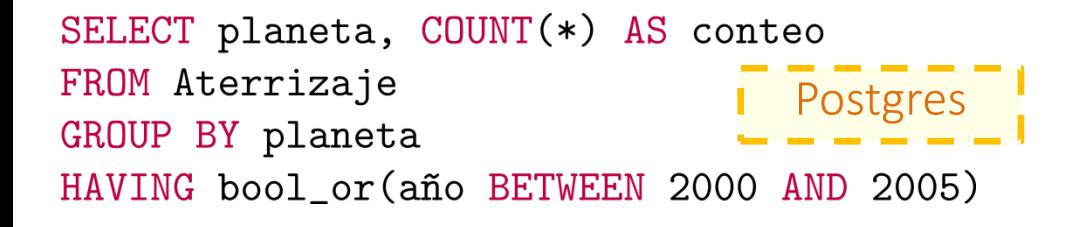

# FUNCIONES DE VENTANA

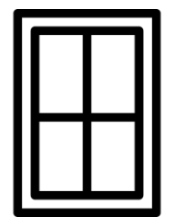

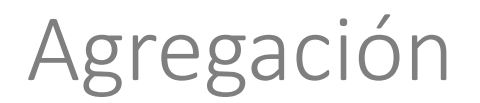

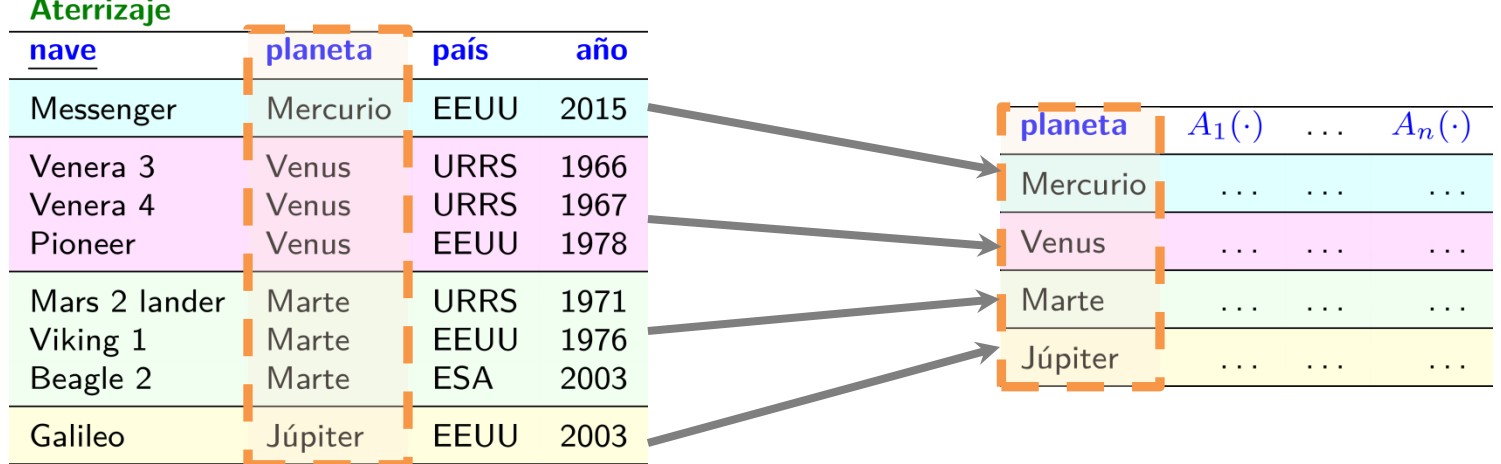

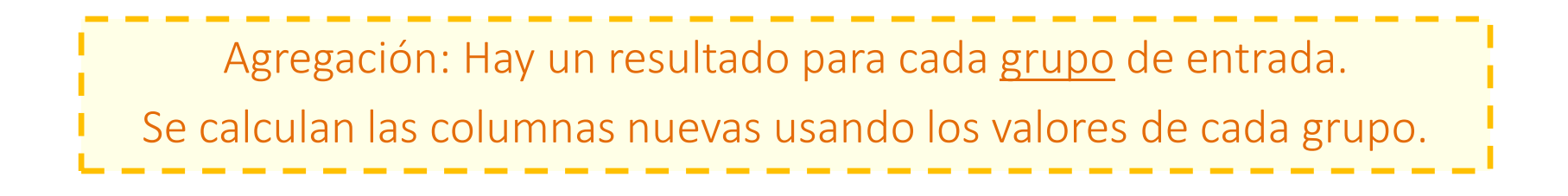

### Ventanas

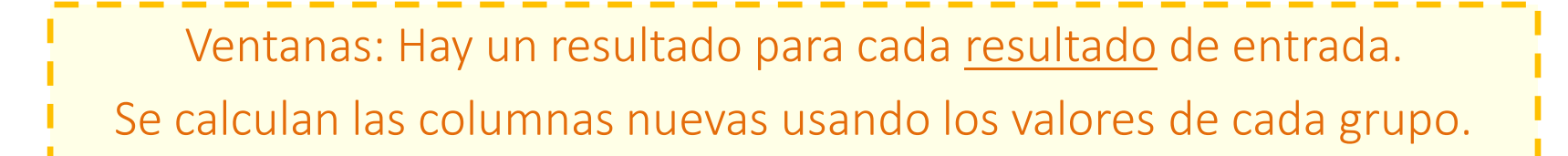

#### **Aterrizaie**

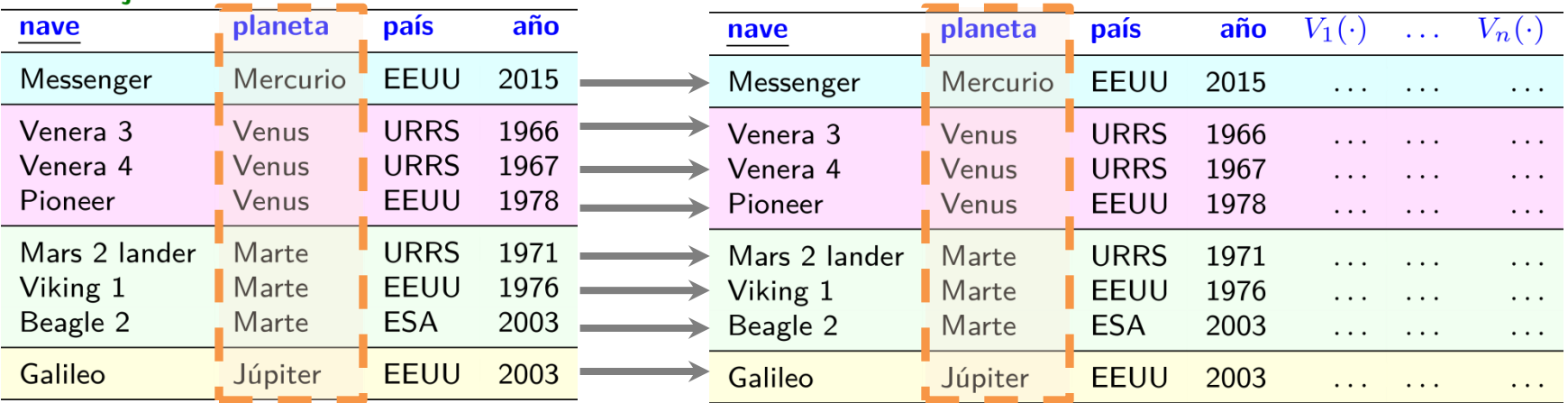

# Agregación vs. Ventanas

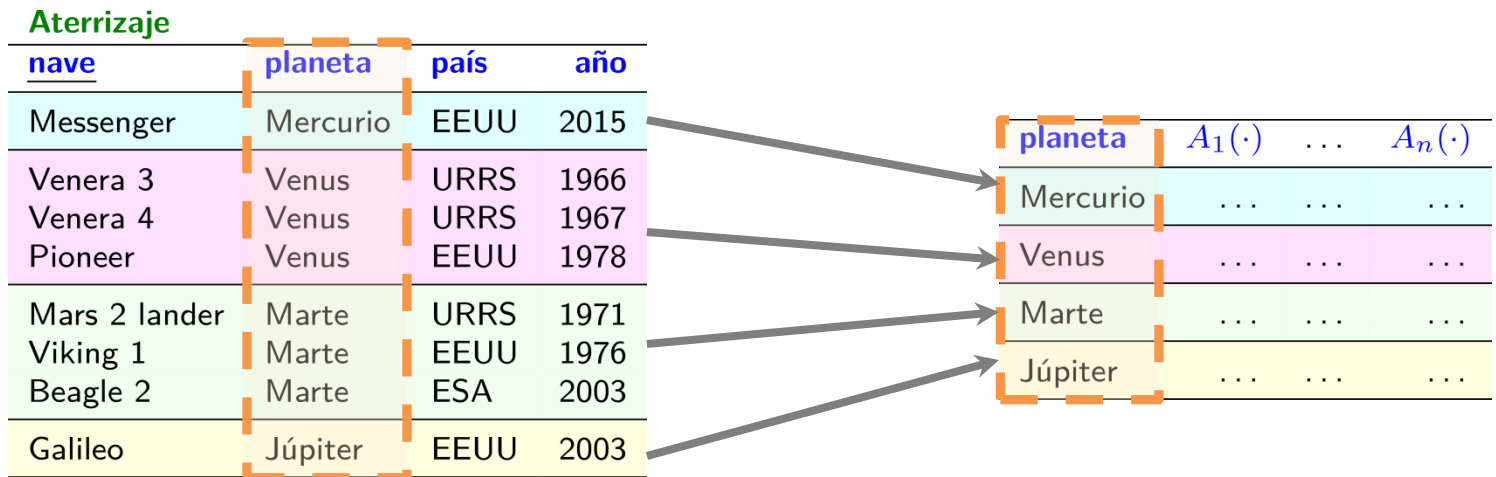

#### **Aterrizaje**

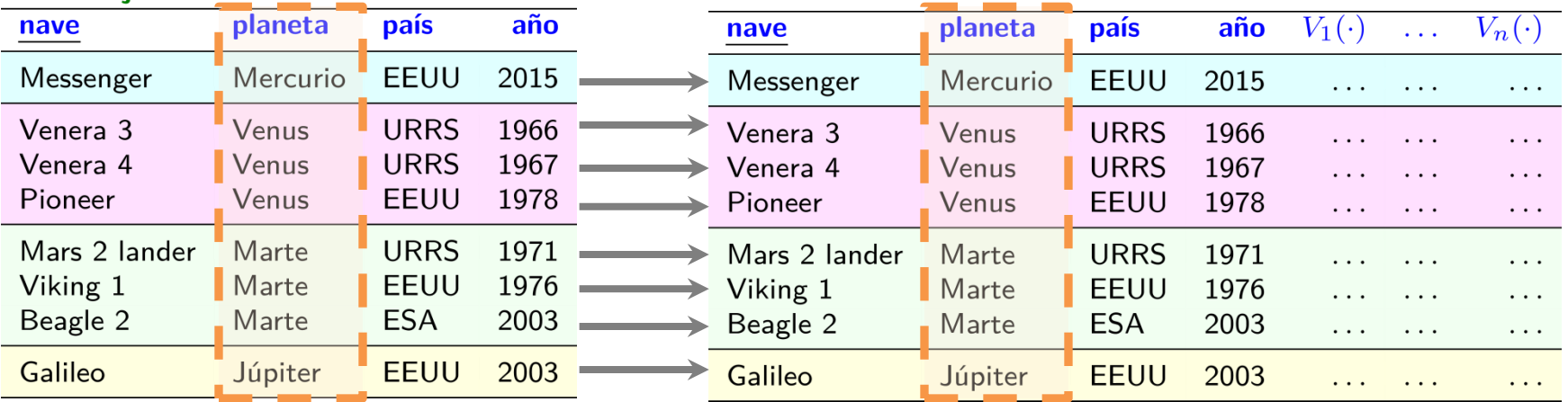

# Operadores de agregación (en ventanas)

- $\bullet$  COUNT  $(A)$
- $\bullet$  SUM  $(A)$
- $\bullet$  AVG  $(A)$
- $\bullet$  MAX  $(A)$
- $\bullet$  MIN  $(A)$

## Agregación: GROUP BY / MIN

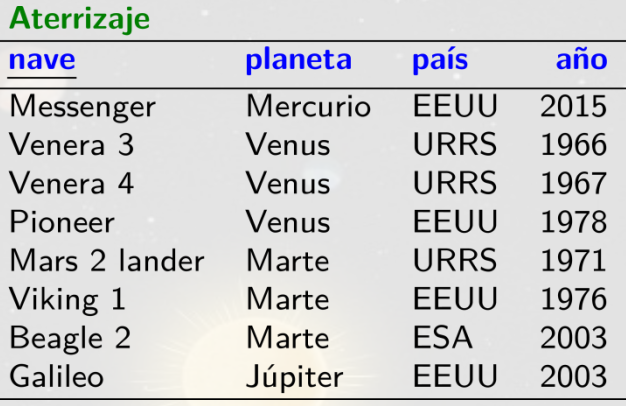

```
SELECT planeta, MIN(año) AS primero
FROM Aterrizaje
GROUP BY planeta
```
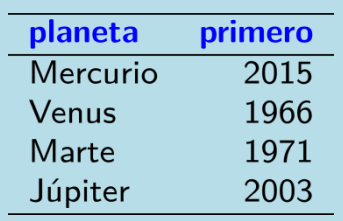

#### Ventana: PARTITION BY / MIN

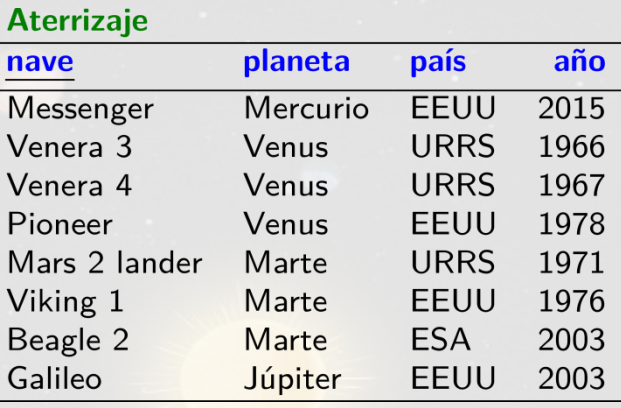

SELECT nave, planeta, año, MIN(año) OVER (PARTITION BY planeta) AS primero FROM Aterrizaje

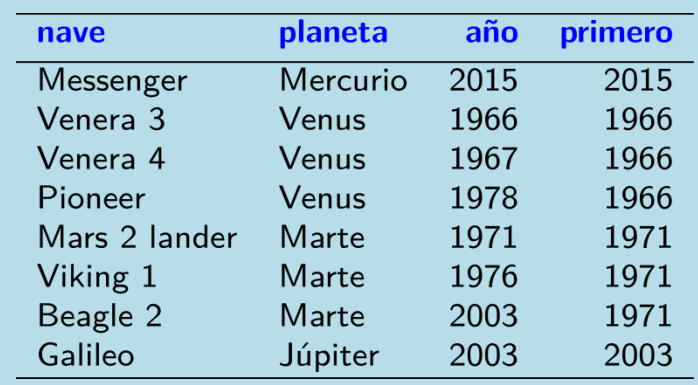

### Ventana: PARTITION BY / MAX múltiple

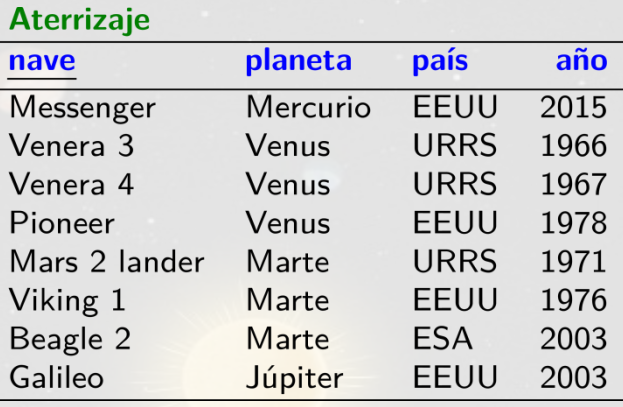

SELECT nave, planeta, país, MAX(año) OVER (PARTITION BY planeta, país) AS último FROM Aterrizaje

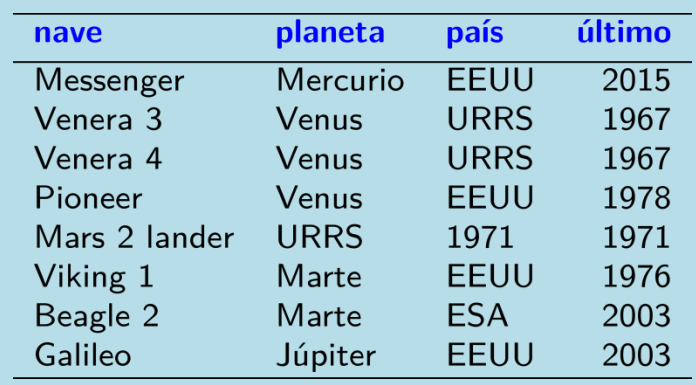

### Ventana: OVER vacío

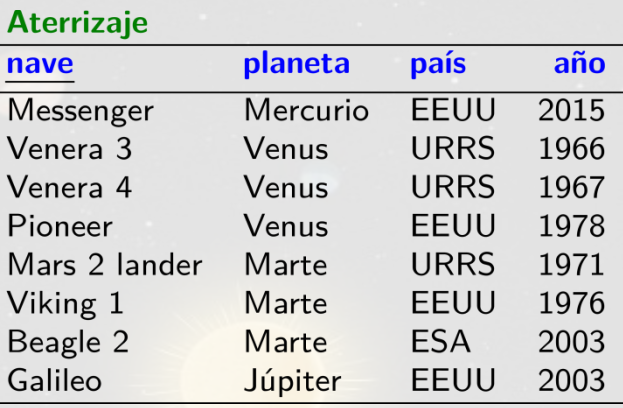

SELECT nave, año, AVG(año) OVER () AS promedio FROM Aterrizaje

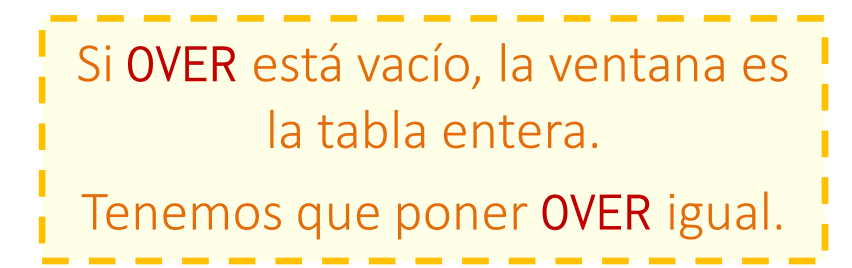

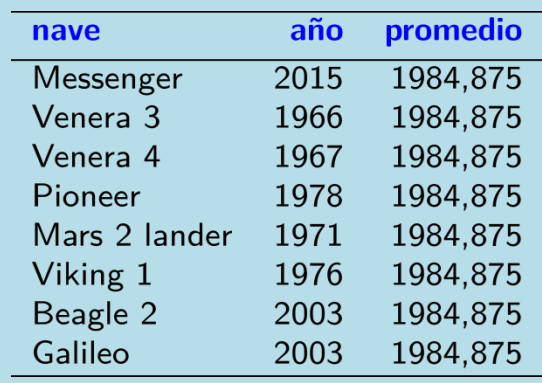

### Ventana: PARTITION BY / COUNT DISTINCT

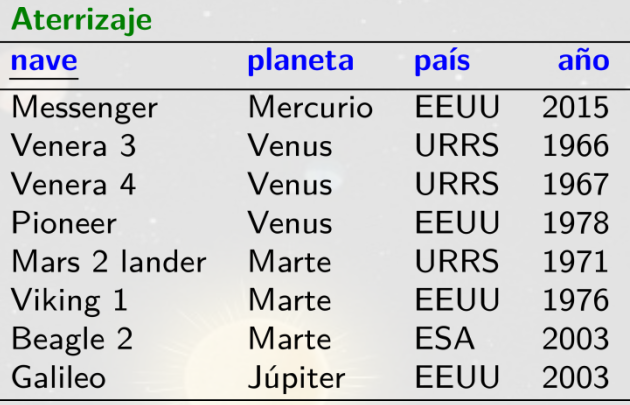

SELECT nave, COUNT(DISTINCT país) OVER (PARTITION BY planeta) AS países FROM Aterrizaje

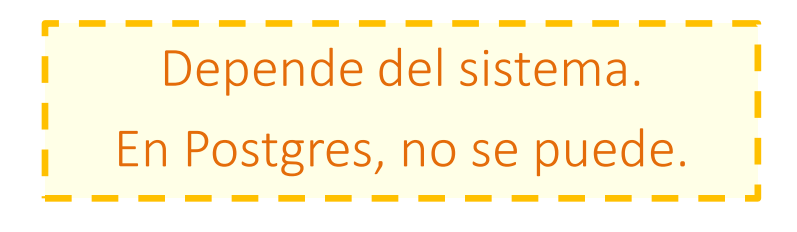

#### Error:

No se permite DISTINCT en ventanas

## Funciones de ventana: Rank

Donde  $k$  es el número de elementos en la ventana:

- ROW\_NUMBER() Da un número  $\in [1, k]$
- RANK() Da un número  $\in [1, k]$  con empates y brechas
- DENSE\_RANK() Da un número  $\in [1, k]$  con empates, sin brechas
- PERCENT\_RANK() Da  $\frac{RANK() 1}{k-1} \in [0, 1]$
- CUME\_DIST() Da  $\frac{RANK()}{k} \in [\frac{1}{k}, 1]$
- NTILE(n) Da el n-tile  $\in [1, n]$  (p.ej.,  $n = 4$  daría cuartiles)

#### Ventana: ROW NUMBER

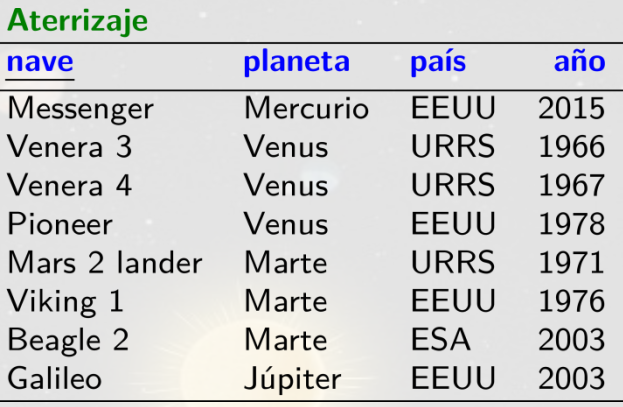

SELECT nave, ROW\_NUMBER() OVER () AS num FROM Aterrizaje

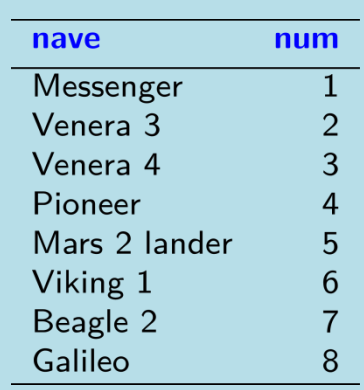

#### Ventana: ROW NUMBER / ORDER BY

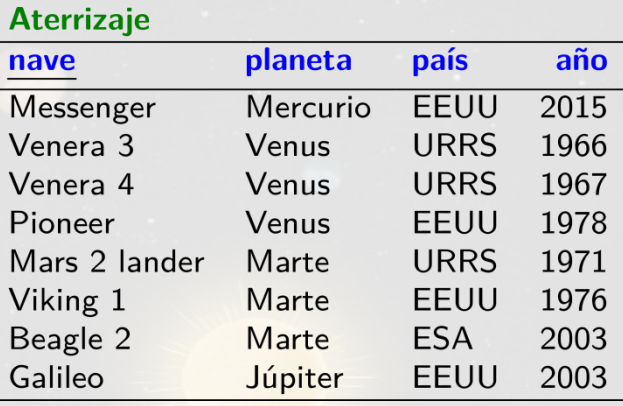

SELECT nave, año, ROW\_NUMBER() OVER (ORDER BY año) AS num FROM Aterrizaje

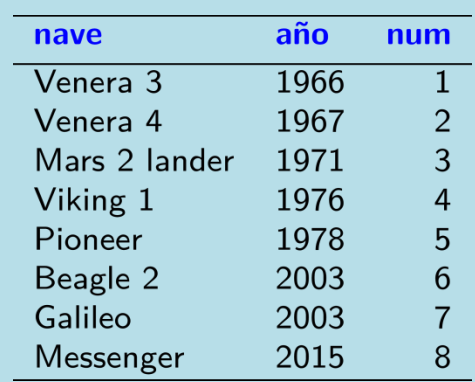

#### Ventana: RANK / ORDER BY

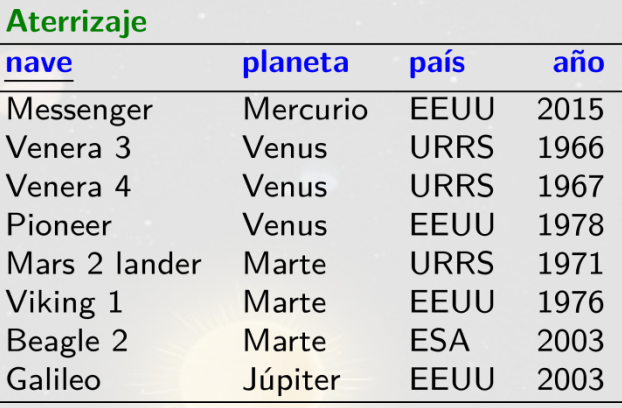

SELECT nave, año, RANK() OVER (ORDER BY año) AS num FROM Aterrizaje

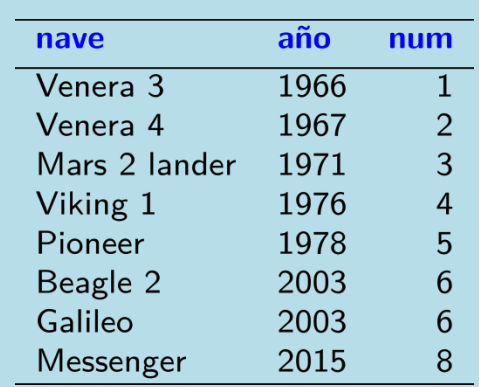

#### Ventana: DENSE\_RANK / ORDER BY

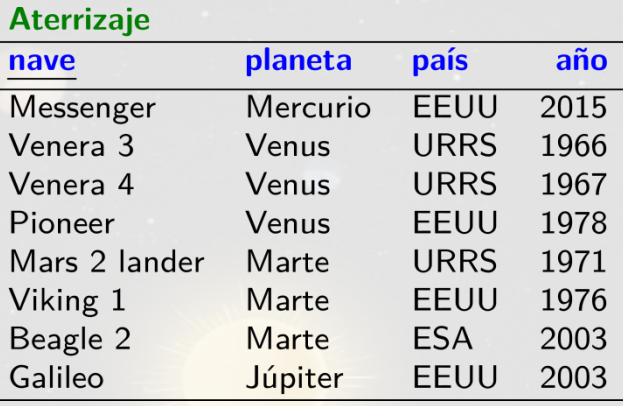

SELECT nave, año, DENSE\_RANK() OVER (ORDER BY año) AS num FROM Aterrizaje

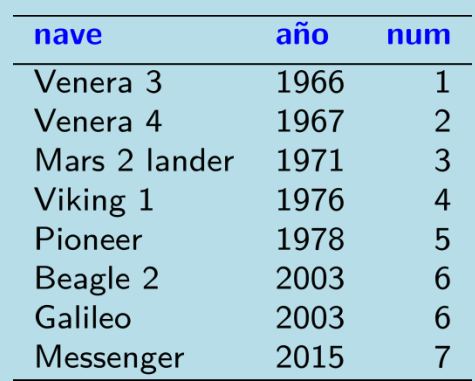

#### Ventana: PERCENT\_RANK / ORDER BY

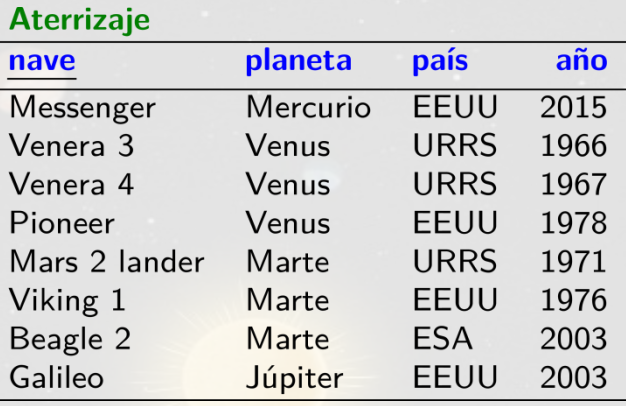

SELECT nave, año, PERCENT\_RANK() OVER (ORDER BY año) AS perc FROM Aterrizaje

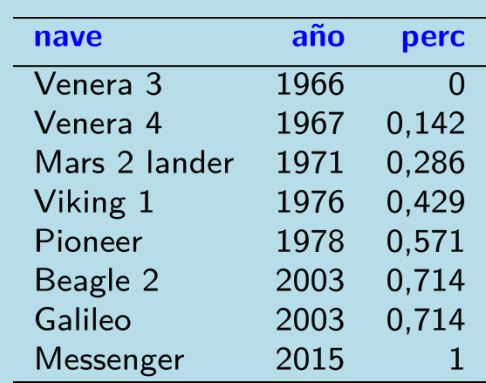

#### Ventana: CUME\_DIST / ORDER BY

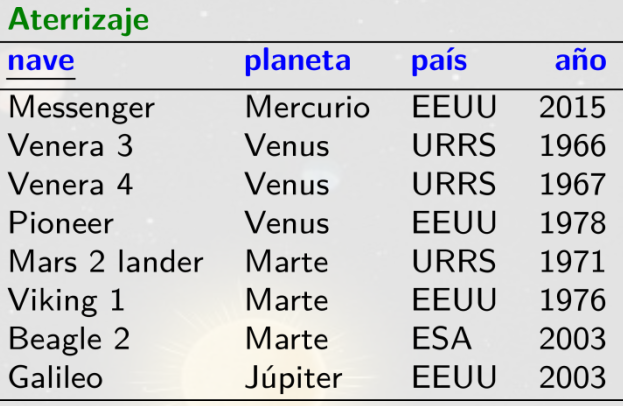

SELECT nave, año, CUME\_DIST() OVER (ORDER BY año) AS cdist FROM Aterrizaje

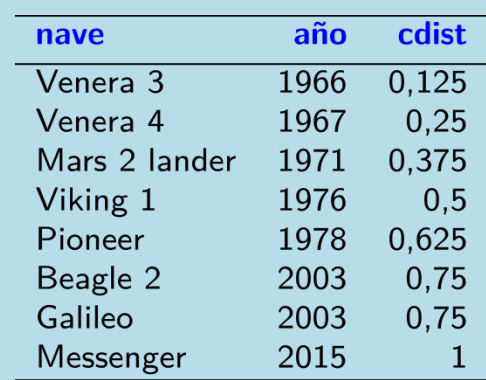

### Ventana: NTILE / ORDER BY

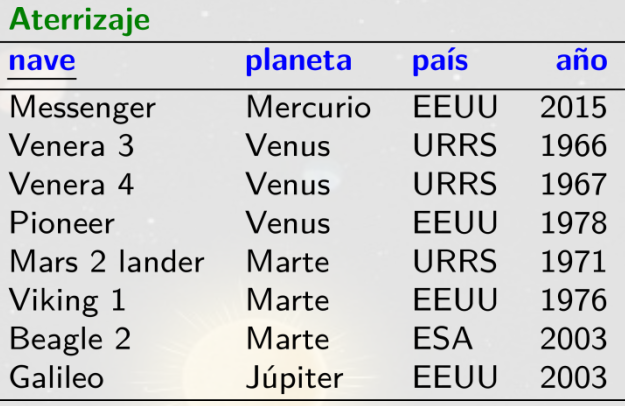

SELECT nave, año, NTILE(4) OVER (ORDER BY año) AS cuartil FROM Aterrizaje

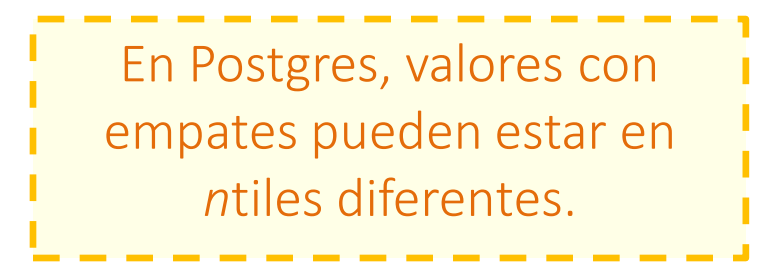

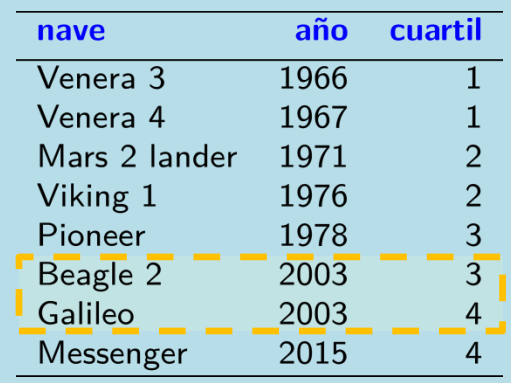

## Ventana: RANK / ORDER BY desc., múltiple

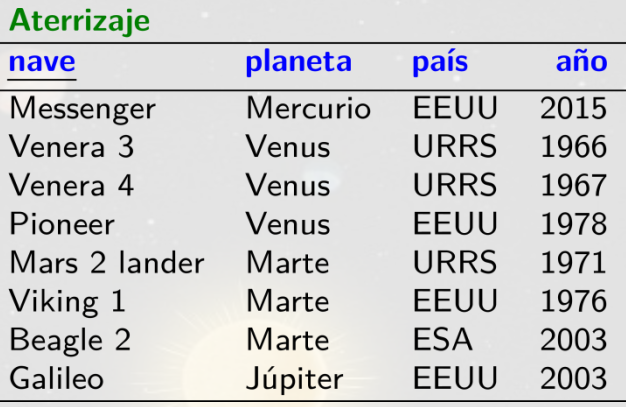

SELECT nave, año, RANK() OVER (ORDER BY año DESC, país) AS num FROM Aterrizaje

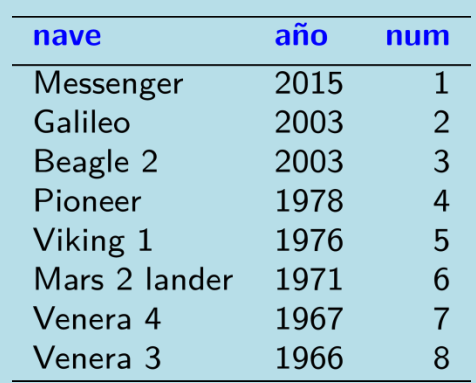

#### Ventana: RANK / ORDER BY / PARTITION BY

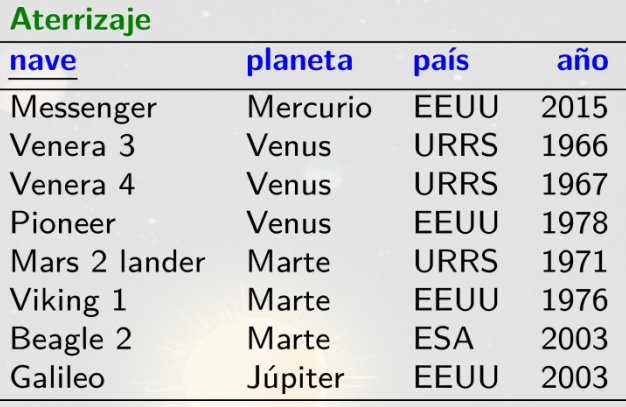

SELECT nave, país, año, RANK() OVER (PARTITION BY país ORDER BY año) AS num FROM Aterrizaje ORDER BY país

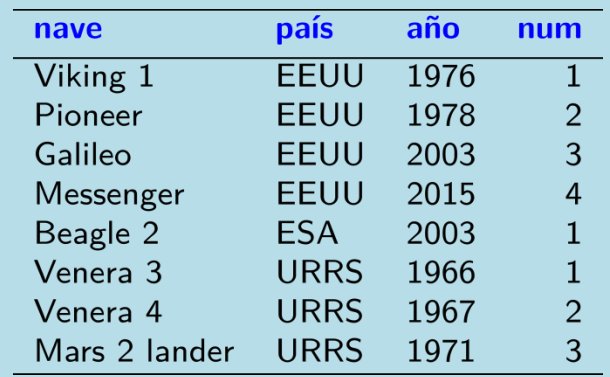

# Funciones de ventana: Posición

Con respecto a cada ventana:

- FIRST\_VALUE(A) Da el primer valor
- LAST\_VALUE(A) Da el último valor
- NTH\_VALUE $(A, n)$  Da el  $n$ -ésimo valor
- $LAG(A)$  Da el valor previo
- LEAD(A) Da el próximo valor

Si no existe el valor, da NULL.
## Ventana: FIRST\_VALUE / ORDER BY / PARTITION BY

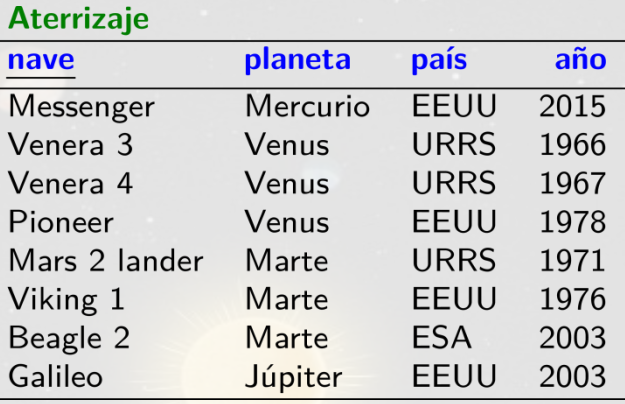

SELECT nave, país, año, FIRST\_VALUE(año) OVER (PARTITION BY país ORDER BY año) AS primero FROM Aterrizaje ORDER BY pais

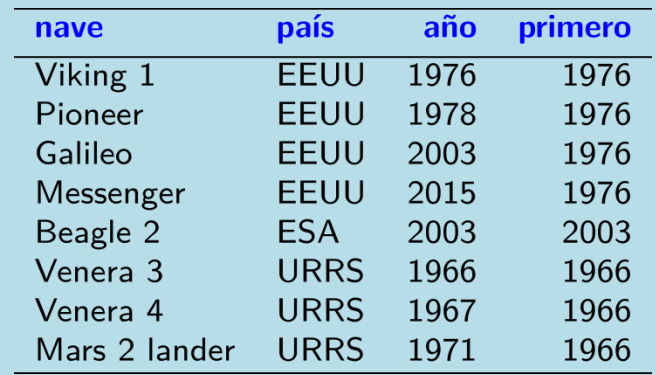

## Ventana: LAST\_VALUE / ORDER BY / PARTITION BY

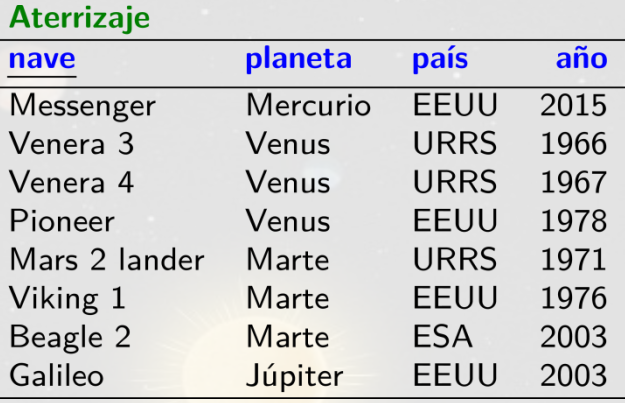

SELECT nave, país, año, LAST\_VALUE(nave) OVER (PARTITION BY país ORDER BY año) AS último FROM Aterrizaje ORDER BY pais

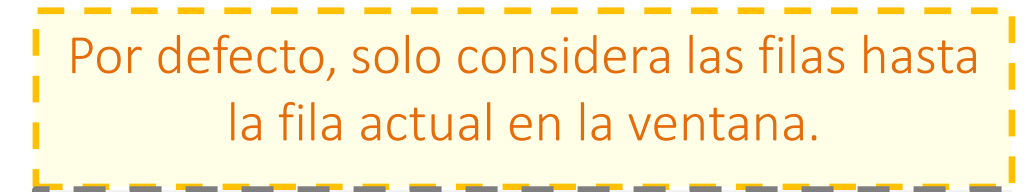

*¿Y si quisiéramos el valor máximo de la ventana?*

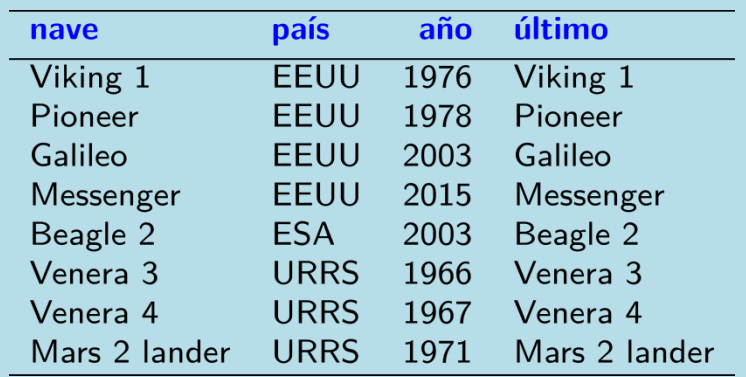

## Ventana: FIRST\_VALUE / ORDER BY / PARTITION BY

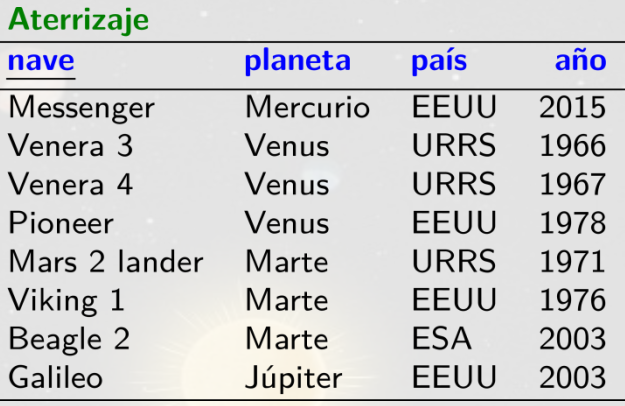

SELECT nave, país, año, FIRST\_VALUE(nave) OVER (PARTITION BY país ORDER BY año DESC) AS último FROM Aterrizaje ORDER BY país

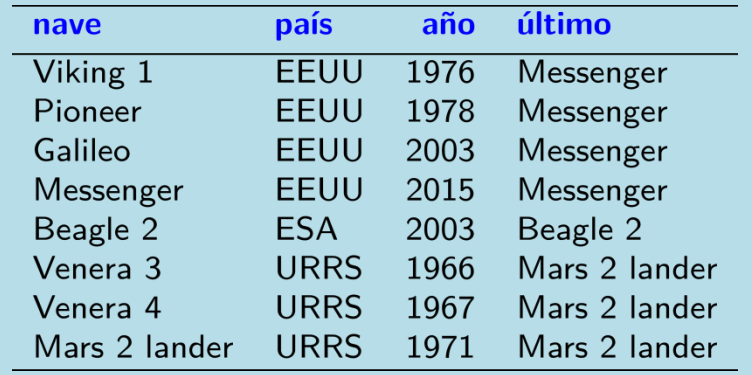

## Ventana: NTH\_VALUE / ORDER BY / PARTITION BY

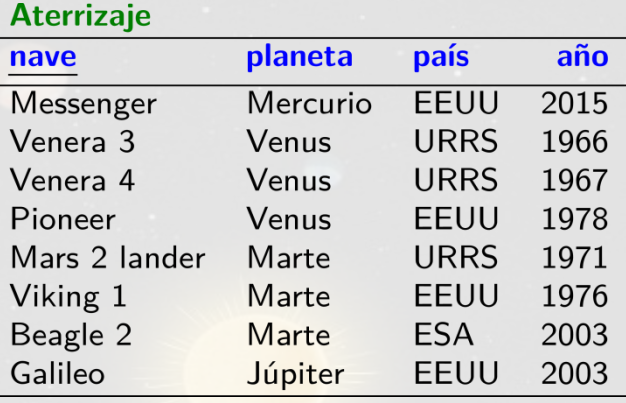

```
SELECT nave, país, año,
  NTH_VALUE(nave, 2) OVER (PARTITION BY pais ORDER BY año) AS segundo
FROM Aterrizaje
ORDER BY pais
```
Por defecto, solo considera las filas hasta la fila actual en la ventana.

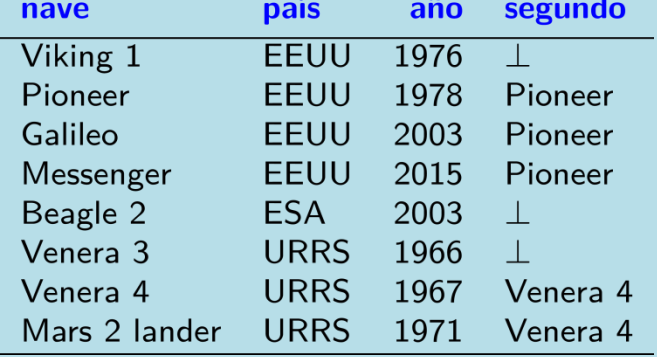

## Ventana: LAG / ORDER BY / PARTITION BY

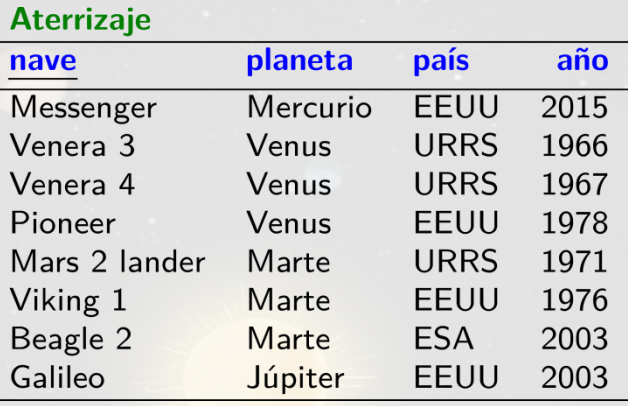

SELECT nave, país, año, LAG(nave) OVER (PARTITION BY país ORDER BY año) AS previo FROM Aterrizaje ORDER BY país

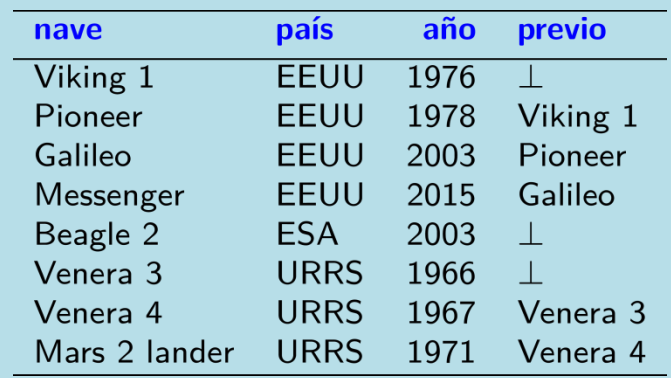

## Ventana: LEAD / ORDER BY / PARTITION BY

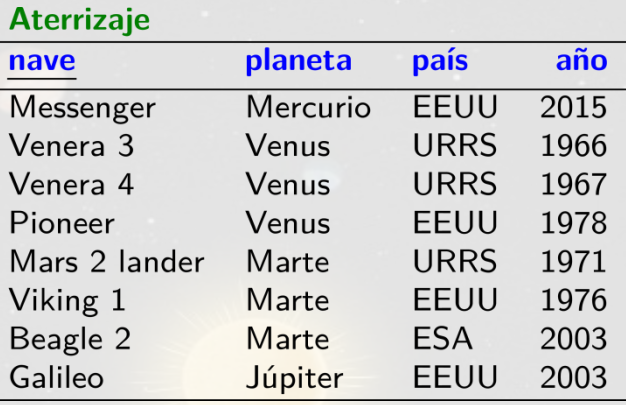

SELECT nave, país, año, LEAD(nave) OVER (PARTITION BY país ORDER BY año) AS próximo FROM Aterrizaje ORDER BY país

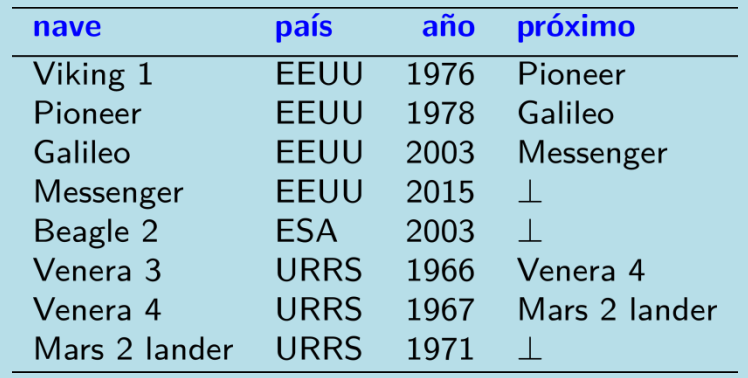

## SQL: UN LENGUAJE DECLARATIVO

## SQL tiene mucha redundancia

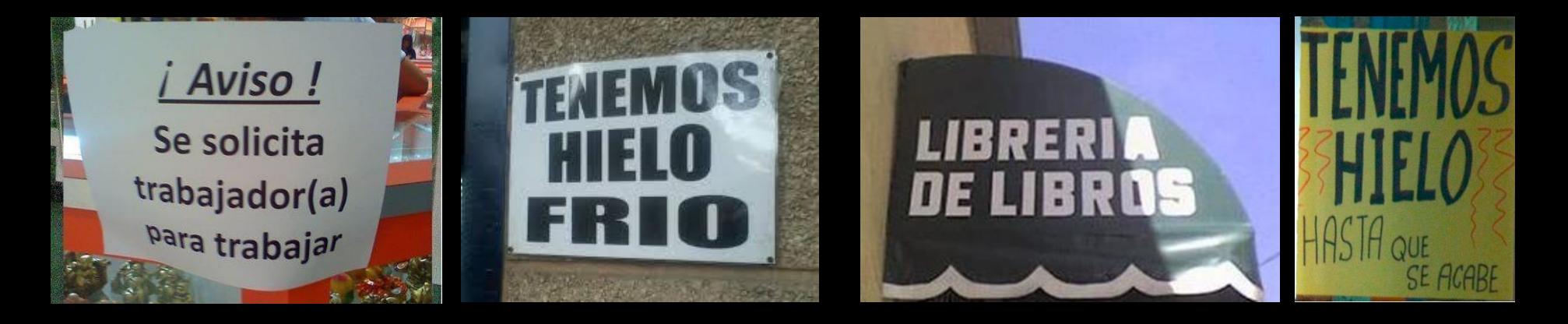

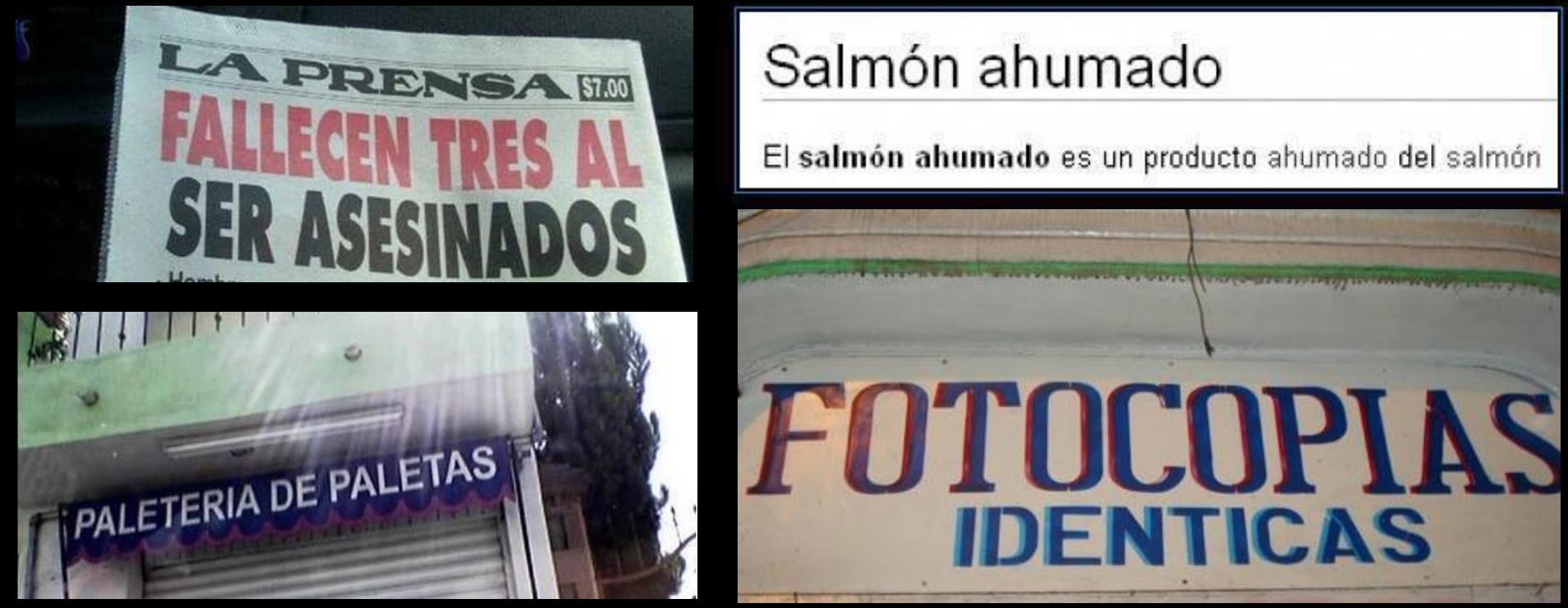

## Salmón ahumado

El salmón ahumado es un producto ahumado del salmón

## Consultas directas vs. consultas anidadas

*Nombres y géneros de los co-actores de Liv Tyler.*

#### (1) Selección/producto:

```
SELECT DISTINCT A. nombre, A. genero
FROM actor A,
   personaje P1, personaje P2
WHERE P1.a nombre='Tyler, Liv'
   AND P1.p\_nombre = P2.p\_nombreAND P1.p_{anho} = p2.p_{anho}AND A.nombre = P2.a_nombre
```
#### (3) Consulta anidada (FROM):

```
SELECT DISTINCT A.nombre, A.genero FROM
  ( SELECT DISTINCT P2.a nombre FROM
      ( SELECT DISTINCT P1.p_nombre, P1.p_anho
        FROM personaje P1
        WHERE P1.a nombre='Tyler, Liv'
 ) PLT, personaje P2
    WHERE PLT.p\_nombre = P2.p\_nombreAND PLT.p_anho = P2.p_anho
 ) CLT, actor A
 WHERE CLT.a\_nombre = A.nombre
```
#### (2) Join explicito:

```
SELECT DISTINCT A.nombre, A.genero
FROM actor A NATURAL JOIN
  ( SELECT DISTINCT P2.a nombre AS nombre
    FROM personaje P2 NATURAL JOIN
      ( SELECT DISTINCT P1.p_nombre, P1.p_anho
        FROM personaje P1
        WHERE P1.a_nombre='Tyler, Liv'
      ) PLT
 ) CLT
```
### $(4)$  Consulta anidada (WHERE/IN):

```
SELECT DISTINCT A.nombre, A.genero
FROM actor A
WHERE A. nombre IN
  ( SELECT DISTINCT P2.a nombre
    FROM personaje P2
    WHERE (P2.p nombre, P2.p anho) IN
      ( SELECT DISTINCT P1.p_nombre, P1.p_anho
        FROM personaje P1
        WHERE P1.a_nombre='Tyler, Liv'
      \lambda
```
*Son equivalentes pero ¿cuál es más eficiente?*

## Consultas directas vs. consultas anidadas

*Nombres y géneros de los co-actores de Liv Tyler.*

#### (1) Selección/producto:

```
SELECT DISTINCT A. nombre, A. genero
FROM actor A.
   personaje P1, personaje P2
WHERE P1.a nombre='Tyler, Liv'
   AND P1.p\_nombre = P2.p\_nombreAND P1.p_{anho} = p2.p_{anho}AND A.nombre = P2.a nonbre
```
#### (2) Join explicito:

```
SELECT DISTINCT A.nombre, A.genero
FROM actor A NATURAL JOIN
  ( SELECT DISTINCT P2.a nombre AS nombre
    FROM personaje P2 NATURAL JOIN
      ( SELECT DISTINCT P1.p_nombre, P1.p_anho
        FROM personaje P1
        WHERE P1.a_nombre='Tyler, Liv'
      ) PLT
 ) CLT
                                             9 \text{ ms}
```
#### $10 \text{ ms}$

#### (3) Consulta anidada (FROM):

```
SELECT DISTINCT A.nombre, A.genero FROM
  ( SELECT DISTINCT P2.a nombre FROM
      ( SELECT DISTINCT P1.p_nombre, P1.p_anho
        FROM personaje P1
        WHERE P1.a_nombre='Tyler, Liv'
 ) PLT, personaje P2
    WHERE PLT.p\_nombre = P2.p\_nombreAND PLT.p_anho = P2.p_anho
  ) CLT, actor A
 WHERE CLT.a\_nombre = A.nombre11 ms
```
#### $(4)$  Consulta anidada (WHERE/IN):

```
SELECT DISTINCT A.nombre, A.genero
FROM actor A
WHERE A. nombre IN
  ( SELECT DISTINCT P2.a nombre
    FROM personaje P2
    WHERE (P2.p nombre, P2.p anho) IN
      ( SELECT DISTINCT P1.p_nombre, P1.p_anho
        FROM personaje P1
        WHERE P1.a_nombre='Tyler, Liv'
                                           12 \text{ ms}
```
*¡Hay poca diferencia!*

## Consultas directas vs. consultas anidadas

*Nombres y géneros de co-actores de personas con una apellida "L%".*

(1) Selección/producto:

```
SELECT DISTINCT A. nombre, A. genero
FROM actor A.
   personaje P1, personaje P2
WHERE P1.a_nombre LIKE '%, L%'
   AND P1.p\_nombre = P2.p\_nombreAND P1.p_{anho} = p2.p_{anho}AND A.nombre = P2.a_nombre
```
#### (2) Join explicito:

```
SELECT DISTINCT A.nombre, A.genero
FROM actor A NATURAL JOIN
  ( SELECT DISTINCT P2.a nombre AS nombre
   FROM personaje P2 NATURAL JOIN
      ( SELECT DISTINCT P1.p_nombre, P1.p_anho
        FROM personaje P1
        WHERE P1.a_nombre LIKE '%, L%'
      ) PLT
 ) CLT
                                        169 ms
```

```
160 ms
```
#### (3) Consulta anidada (FROM):

```
SELECT DISTINCT A.nombre, A.genero FROM
  ( SELECT DISTINCT P2.a nombre FROM
      ( SELECT DISTINCT P1.p_nombre, P1.p_anho
        FROM personaje P1
        WHERE P1.a_nombre LIKE '%, L%'
 ) PLT, personaje P2
    WHERE PLT.p\_nombre = P2.p\_nombreAND PLT.p_{anho} = P2.p_{anho}) CLT, actor A
 WHERE CLT.a\_nombre = A.nombre167 ms
```
### $(4)$  Consulta anidada (WHERE/IN):

```
SELECT DISTINCT A.nombre, A.genero
FROM actor A
WHERE A. nombre IN
  ( SELECT DISTINCT P2.a nombre
    FROM personaje P2
    WHERE (P2.p nombre, P2.p anho) IN
      (SELECT DISTINCT P1.p_nombre, P1.p_anho
        FROM personaje P1
        WHERE P1.a_nombre LIKE '%, L%'
                                          48 ms
```
*¡Hay una diferencia (pero es poco predecible)!*

## SQL es un lenguaje declarativo

## Uno dice lo que quiere, no cómo debería ser computado

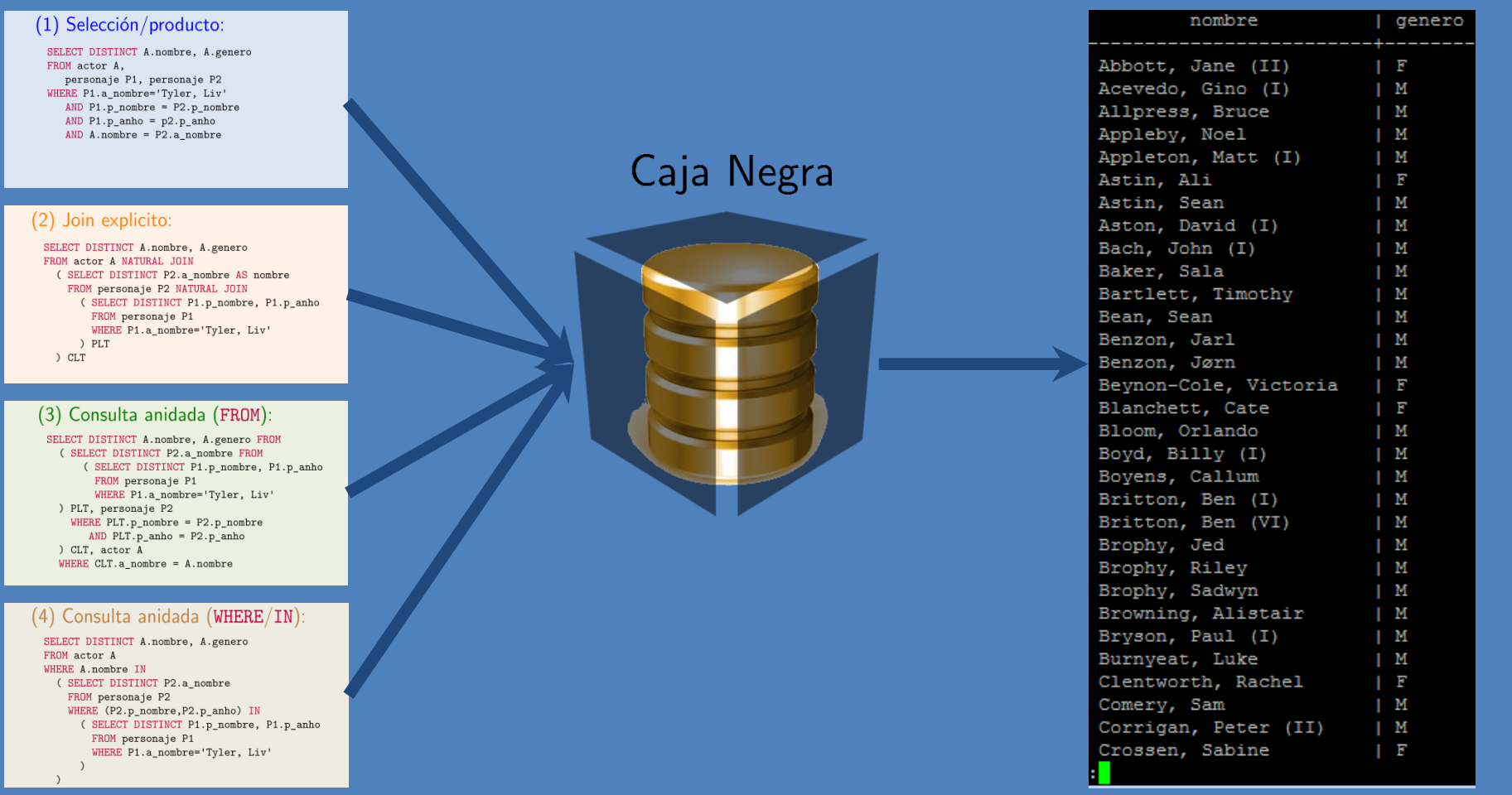

## SQL es un lenguaje declarativo

## Uno dice lo que quiere, no cómo debería ser computado

# *Idealmente*, el motor puede elegir el mejor plan de ejecución independientemente de la expresión particular de la consulta

## Preguntas?

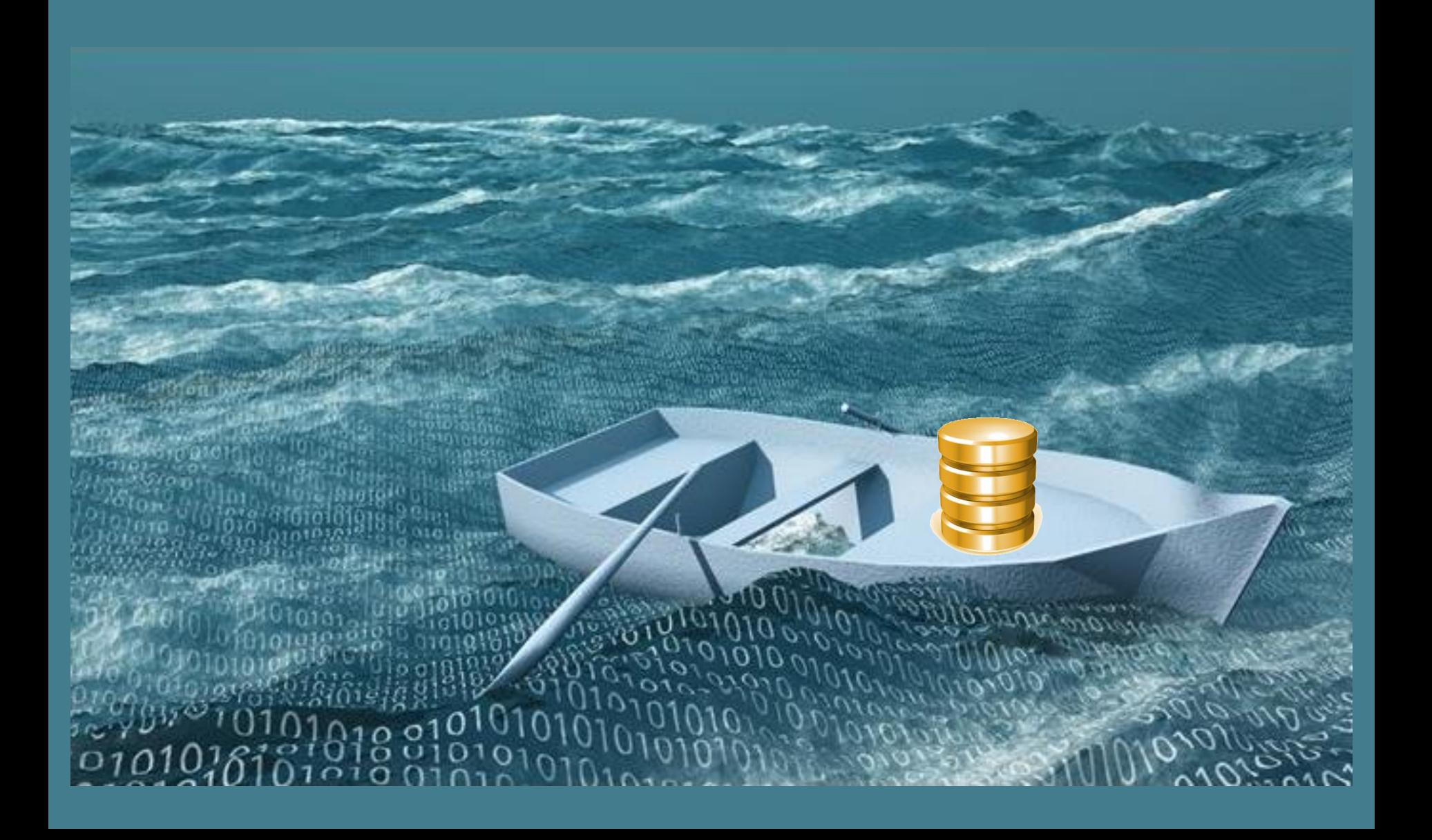